# ntop Seminari su Cybersecurity

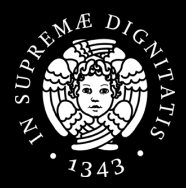

### **Informazioni in Chiaro su Traffico Criptato**

### Simone Mainardi

mainardi@ntop.org

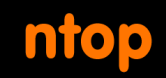

# About me

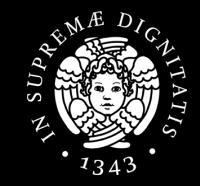

- Simone Mainardi
- [https://it.linkedin.com/in/](https://it.linkedin.com/in/simonemainardi) [simonemainardi](https://it.linkedin.com/in/simonemainardi)
- Engineer, PhD born in 1986
- Joined Luca Deri and ntop in late 2015
- Used to be a pure data scientist
- Now more close to a software developer

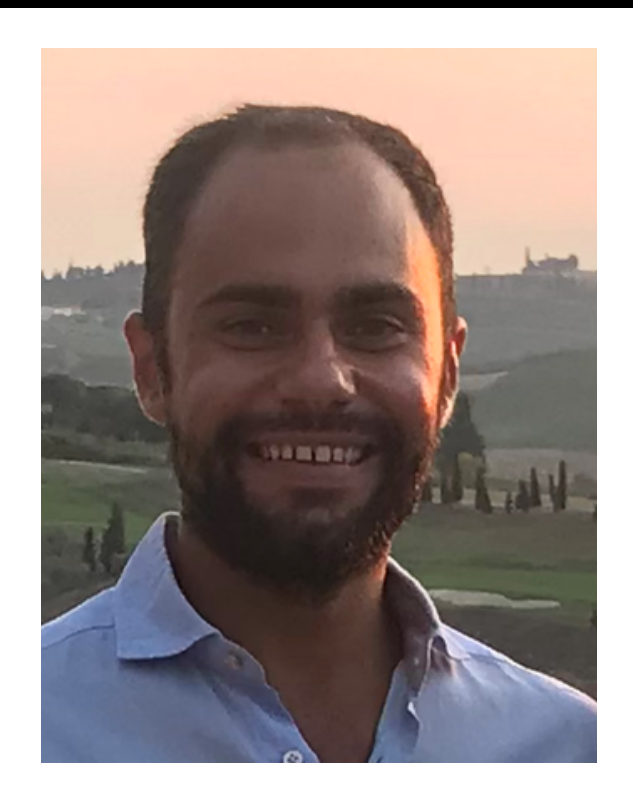

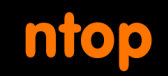

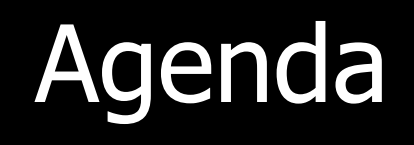

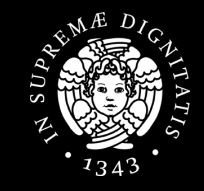

- Introduction and motivation
	- Encrypted but not so encrypted
	- Secure but not so secure
- Plaintext information in network protocols
- Discussion and conclusion

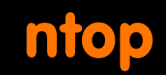

# Following Along

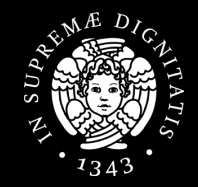

- Pcaps and docs available at
	- <https://bit.ly/388ah54>
- Screenshots shown during the presentation, look at the filename!

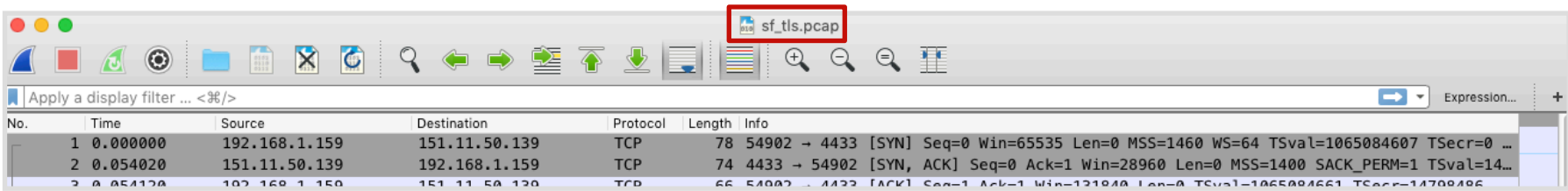

# Encrypted Network Traffic

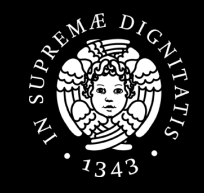

- Encryption is increasingly used in network protocols
- Fundamental to protect
	- Internet browsing
	- Online transactions
	- Instant messaging
	- Email
	- VoIP
	- ...

ntop

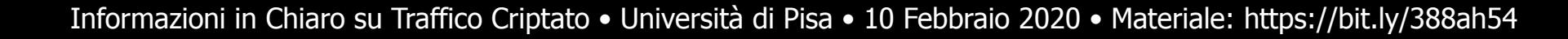

# Cryptographic Protocols

• Cryptographic protocols necessary for the encryption of network communications

**ntop** 

- Most popular is the Transport Layer Security (TLS)
- $\cdot$  ~20 years since TLS 1.0

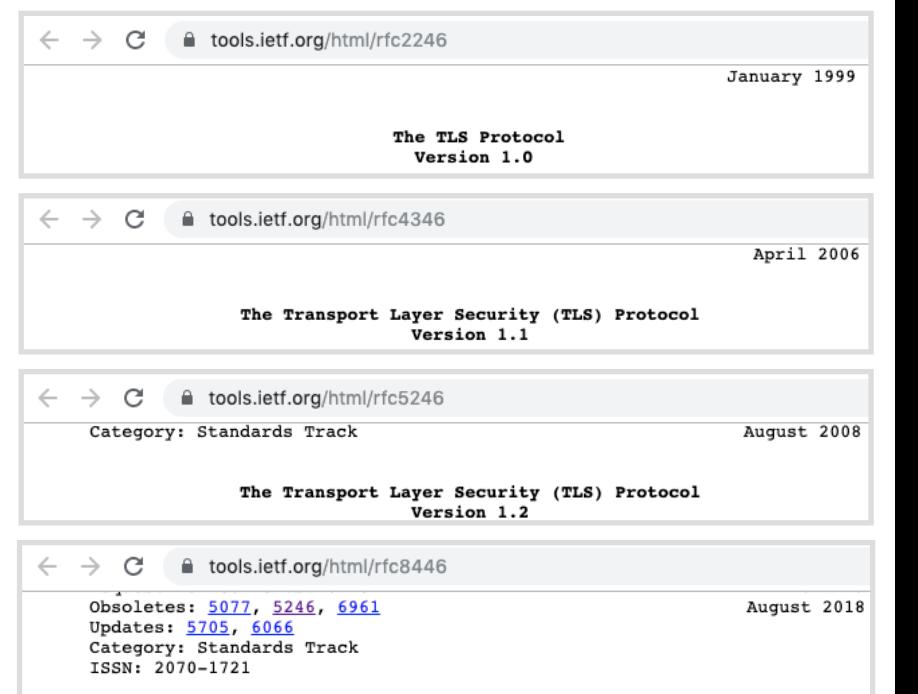

The Transport Layer Security (TLS) Protocol Version 1.3

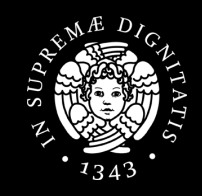

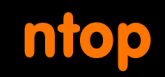

# What is the TLS

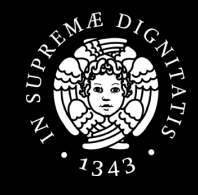

• Cryptographic protocol providing endto-end communication security over the networks

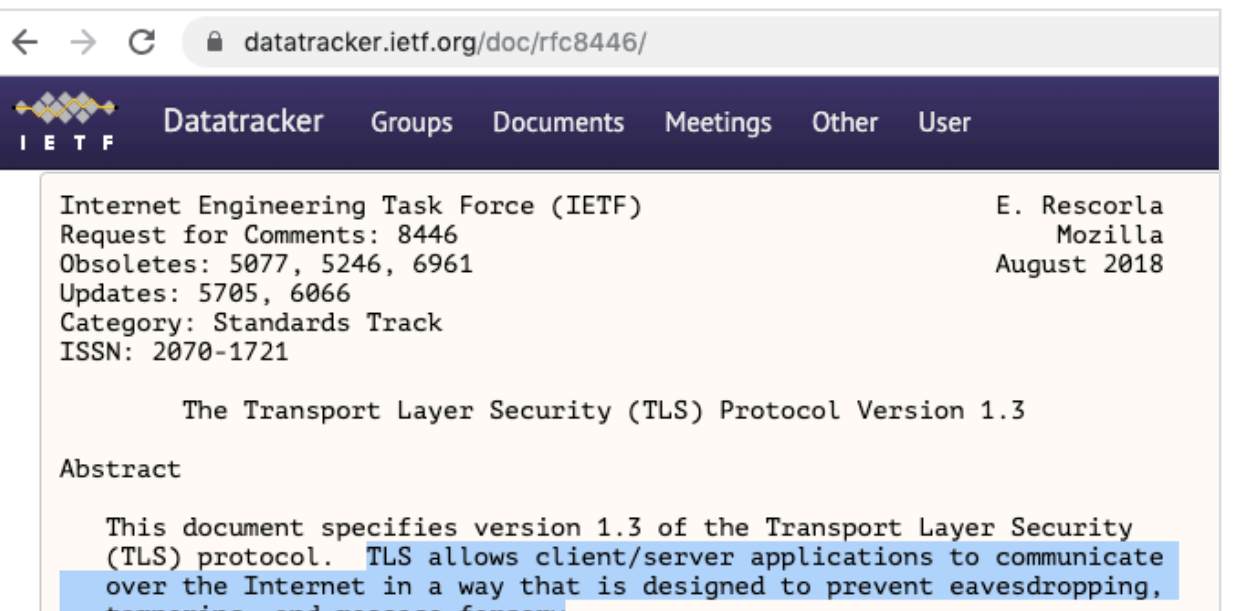

Informazioni in Chiaro su Traffico Criptato • Università di Pisa • 10 Febbraio 2020 • Materiale: https://bit.ly/388ah54

and message rorgery

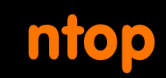

# Where is the TLS

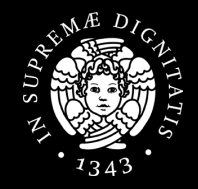

- Implemented in libraries and network applications
	- OpenVPN and other VPN tools
	- Quick UDP Internet Connections (QUIC)
	- Web Browsers (Chrome, FF, Opera, IE, ...)
	- Web Servers (Apache2, nginx, ...)
	- …

# TLS and HTTPS

• Probably everyone has experience with HTTPS

ntop

- HTTPS is HTTP transported over TLS
- Browsers and websites that use HTTPS are employing TLS encryption

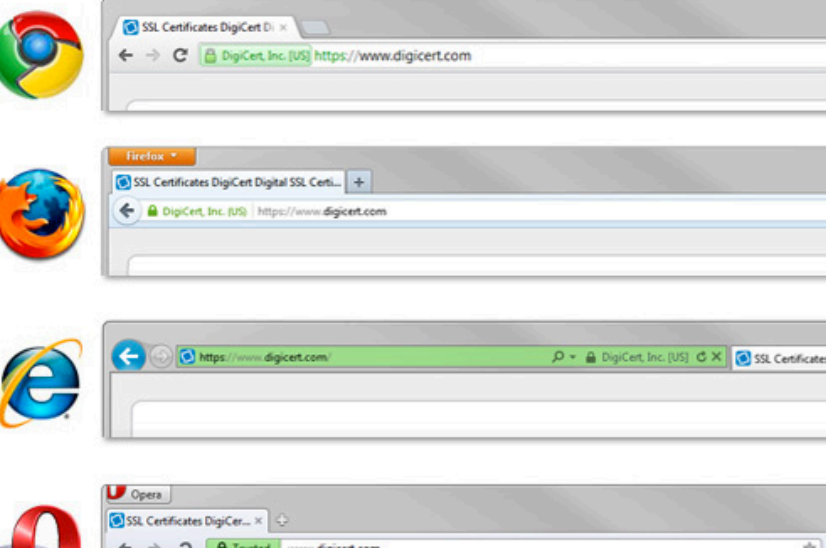

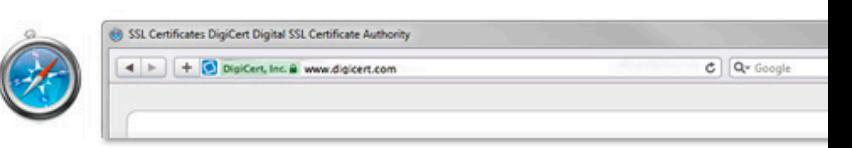

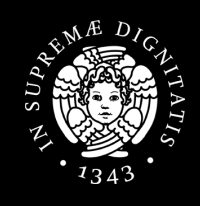

## ntop Encryption Makes Us Feel Secure

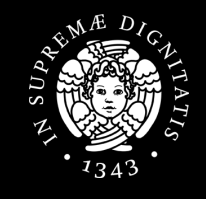

- We feel secure when we know our traffic is encrypted
	- "No one can look at it!"
- We feel secure when we see the locks or a comfortable light-green while browsing the web
	- "It's something private just between me and the website!"
- But actually...

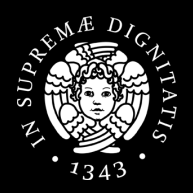

- **Encrypted != Secure** 
	- A secure communication must be encrypted
	- An encrypted communication is not necessarily secure
- Security depends on the cryptographic protocol (e.g., TLS), on its implementation (bugs?), on how cryptographic keys are managed, ...

## ntop Fact  $#1$ : Encrypted != Secure [2/2]

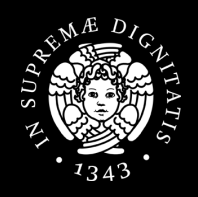

- Secure if...
	- ...the data being transferred is encrypted?
	- ...the parties exchanging information are who they claim to be?
	- ...the data has not been forged or tampered?
- TLS has vulnerabilities and is subject to attacks as basically any other protocol

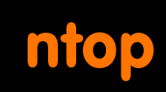

Fact #2: Plaintext Information in Encrypted Network Protocols [1/2]

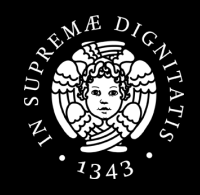

- Cryptographic protocols or protocols that support encryption may carry certain **plaintext information**
- They will do that almost surely at least during the initial setup phase
	- Initial TLS handshake
	- Quick UDP Internet Connections (QUIC) or Google quick

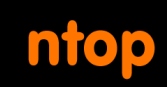

### Fact #2: Plaintext Information in Encrypted Protocols [2/2]

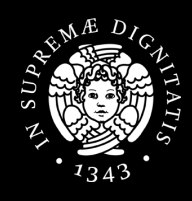

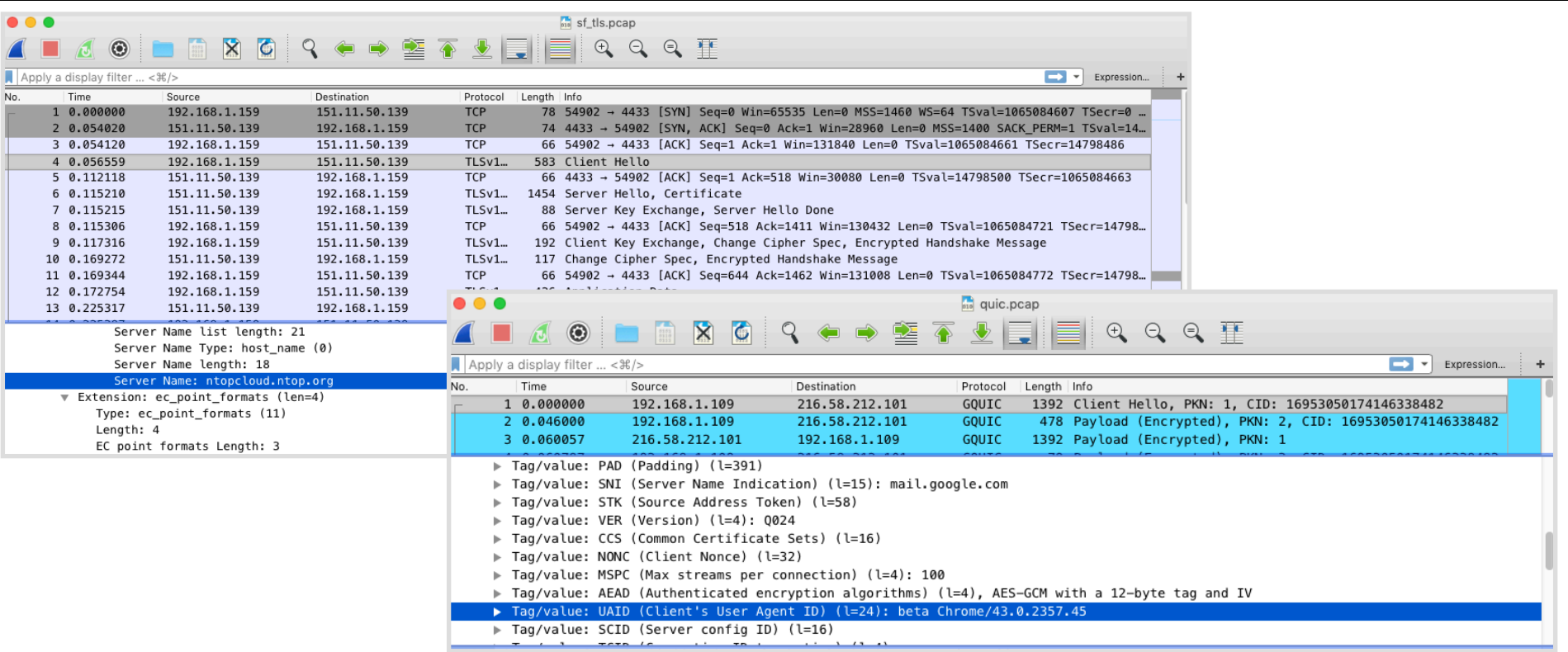

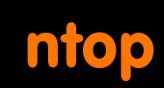

## Fact #3: Plaintext Information in Network Protocols [1/2]

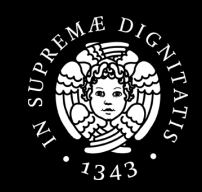

- Still a great deal of network protocols are **plaintext** or carry **plaintext information**
- Computers and network protocols have born and evolved when security was not an issue
	- Small, local networks (e.g., university labs) in which all the participants were trusted
	- Build something that 'just works'

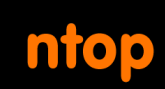

## Fact #3: Plaintext Information in Network Protocols [2/2]

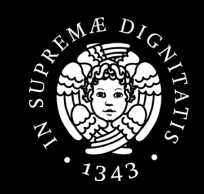

- Even today when security is a main concern, certain network protocols didn't evolve in that sense
- Among the most common protocols which disseminate plaintext information there are
	- DHCP
	- DNS and mDNS
	- SSDP

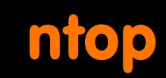

# This Talk is About...

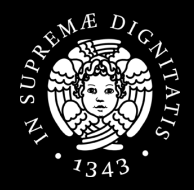

- Fact #1: **Encrypted != Secure**
- Fact #2: Cryptographic protocols or protocols that support encryption may carry certain plaintext information
- Fact #3: Still a great deal of network protocols carry plaintext information

# What is this Talk NOT About

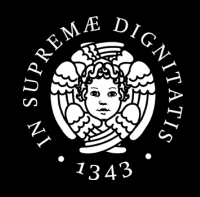

- This talk is NOT about
	- Cryptographic protocols
	- TLS vulnerabilities / attacks / pitfalls
	- Network Encryption / Decryption
	- SSL Man-In-The-Middle

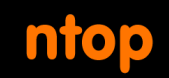

# What is this Talk About

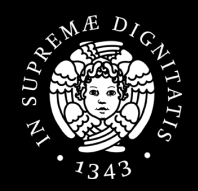

- This talk is about
	- Understanding how certain protocols disseminate plaintext information
	- Seeing which information is actually disseminated in plaintext
	- What it can be done to prevent it

# Protocols Shown in this Talk

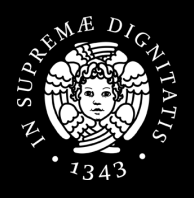

- Protocols
	- TLS
	- DNS
	- mDNS
	- DNS-SD
	- SSDP
	- DHCP
- $\cdot$  ~10 minutes per protocol
	- Basic overview with real examples
	- No deep-dive

# ntop The Building Blocks of the TLS

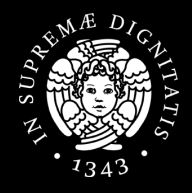

- TLS actually consists of two protocols
- Only one actually carry encrypted application data
- TLS v 1.3, 1.2, 1.1, 1.0

#### C ■ tools.ietf.org/html/rfc8446

These properties should be true even in the face of an attacker who has complete control of the network, as described in [RFC3552]. See Appendix  $E$  for a more complete statement of the relevant security properties.

TLS consists of two primary components:

- A handshake protocol (Section 4) that authenticates the communicating parties, negotiates cryptographic modes and parameters, and establishes shared keying material. The handshake protocol is designed to resist tampering; an active attacker should not be able to force the peers to negotiate different parameters than they would if the connection were not under attack.
- A record protocol (Section 5) that uses the parameters established by the handshake protocol to protect traffic between the communicating peers. The record protocol divides traffic up into a series of records, each of which is independently protected using the traffic keys.

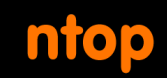

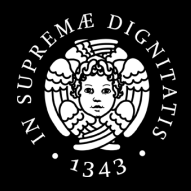

- Before actually exchanging encrypted data, two parties willing to use TLS must perform an handshake
- Allows the server and client to
	- Authenticate each other
	- Negotiate an encryption algorithm and cryptographic keys
- Involves a series of back-and-forth packets between client and server

## ntop The TLS Handshake in Packets

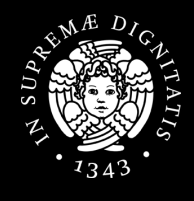

### • Shown TLS v 1.2, 1.3 fewer packets but still plaintext

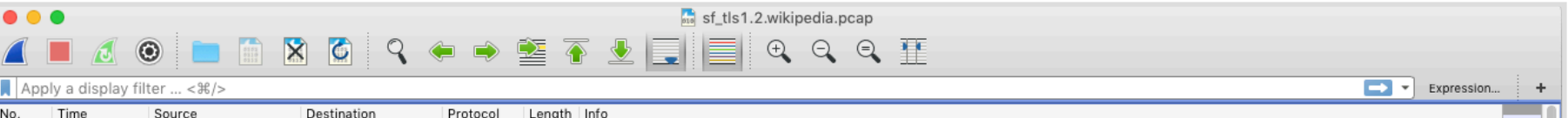

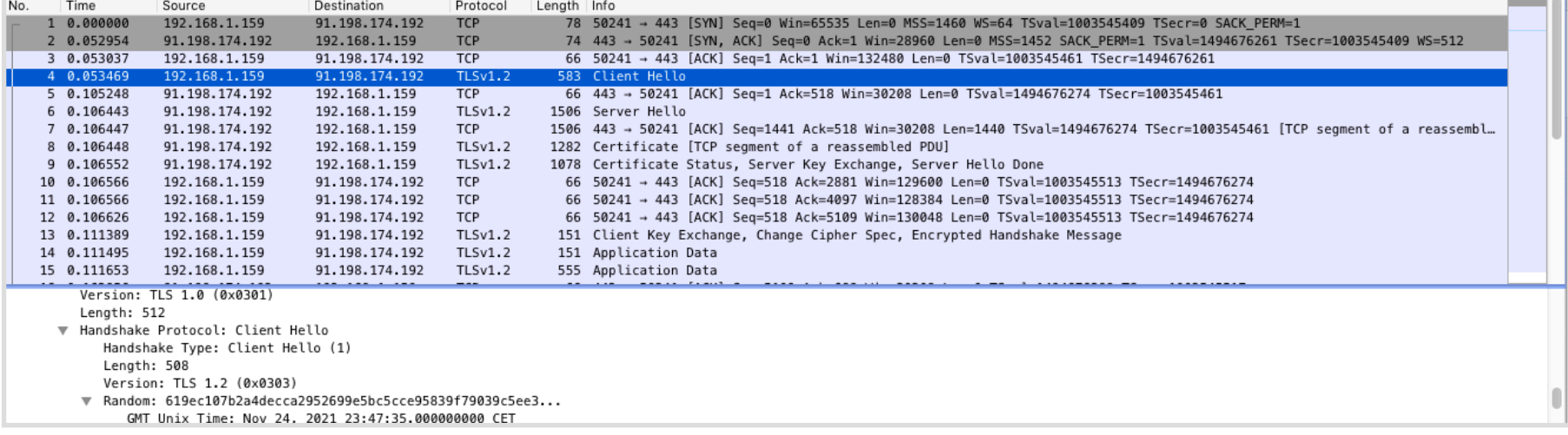

## TLS Client Handshake: Example

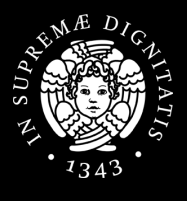

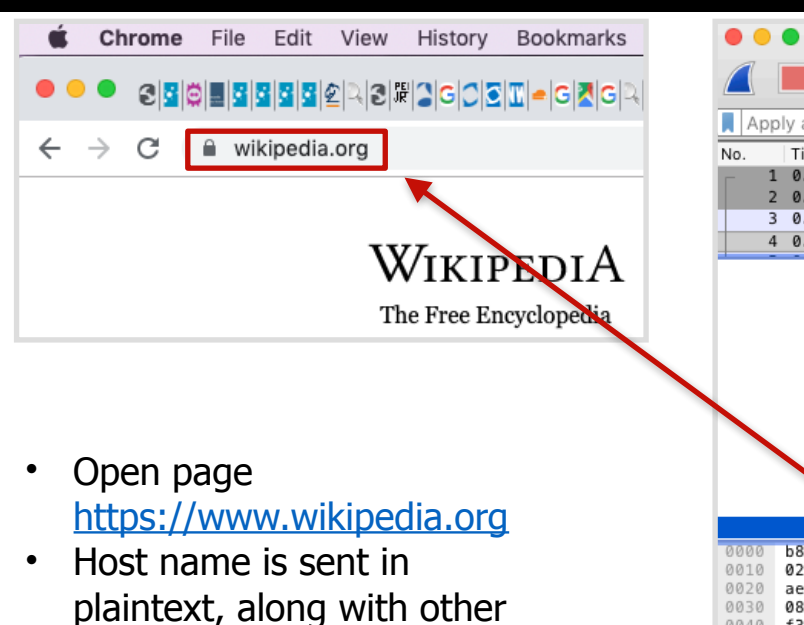

information

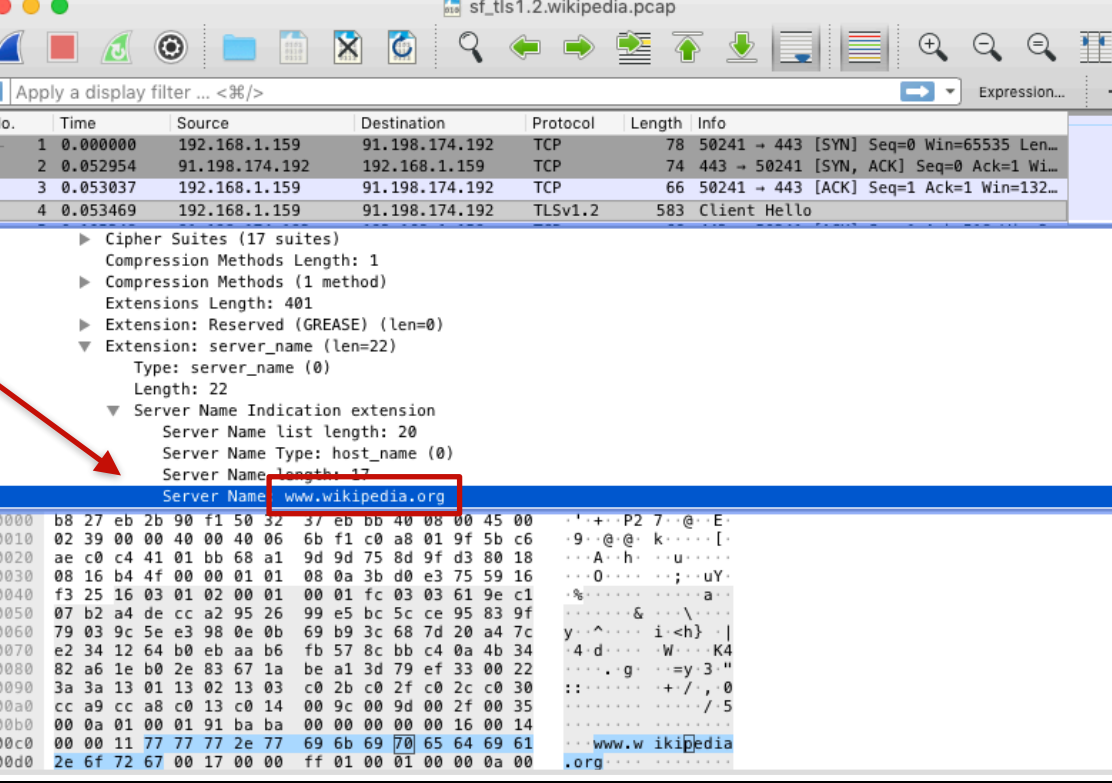

## TLS Server Handshake: Example

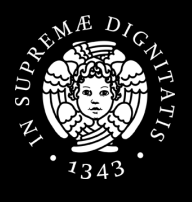

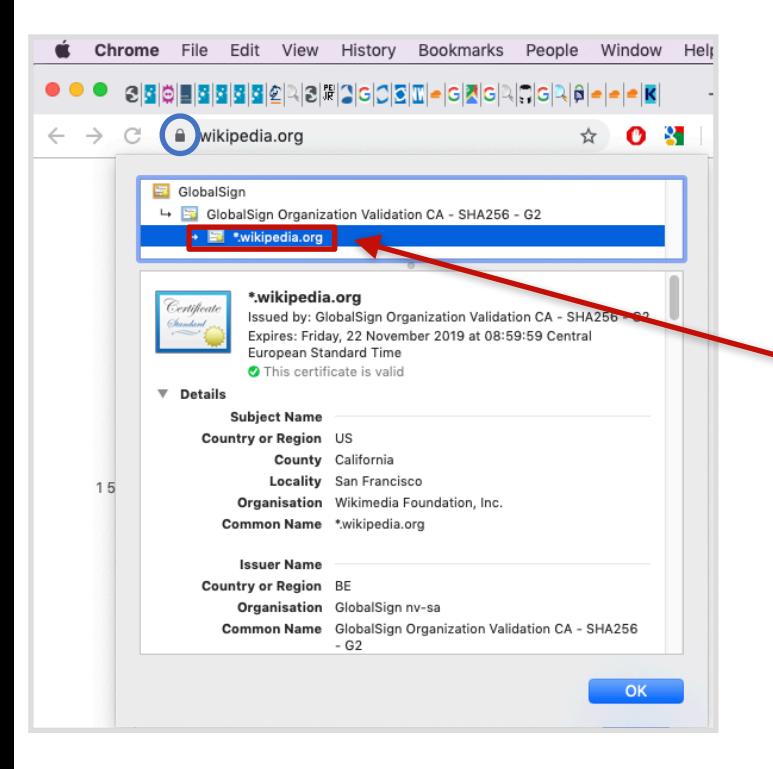

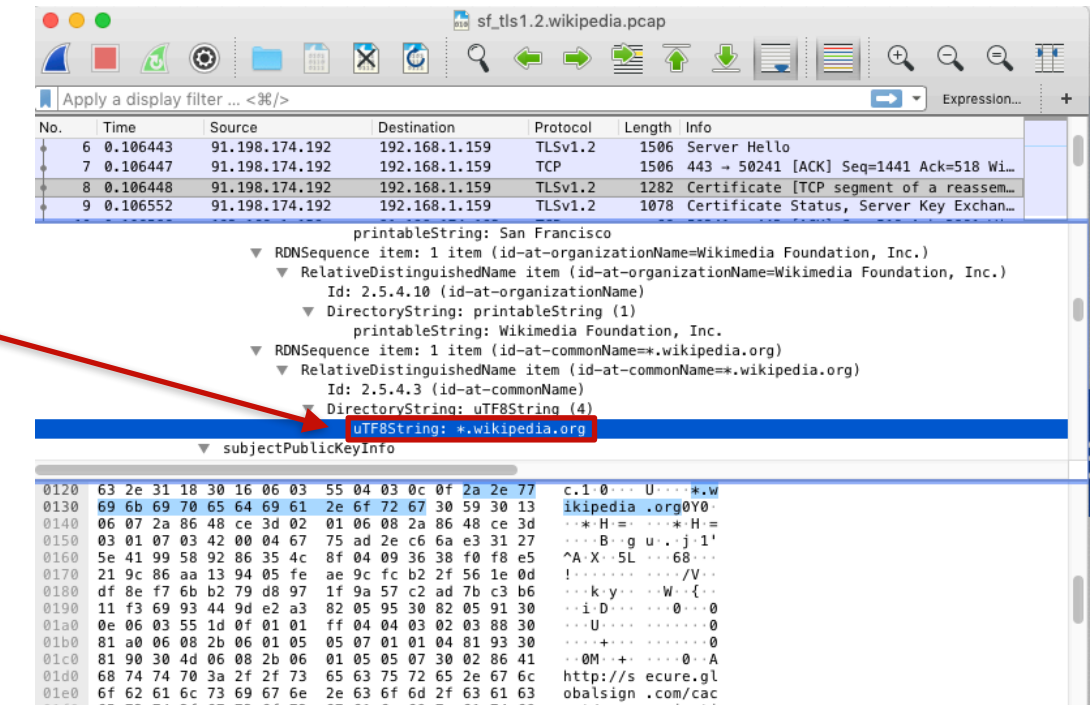

## TLS Handshake: Plaintext Information [1/2]

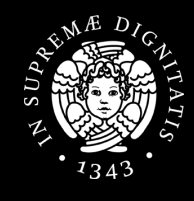

- Server Name Indication (SNI)
	- From the browser
	- Similar to the HTTP virtual hosts
- Cipher Suites

ntop

• Sets of (more or less secure) algorithms to secure the communication

Server Name Indication extension Server Name list length: 20 Server Name Type: host\_name (0) Server Name length: 17

Server Name: www.wikipedia.org

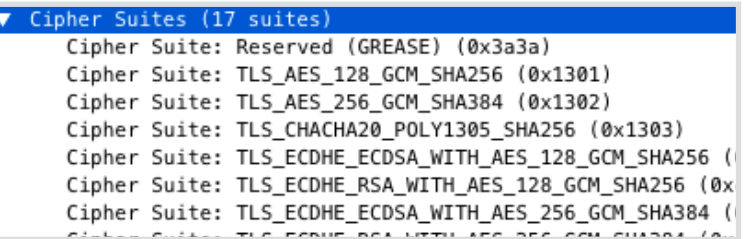

## TLS Handshake: Plaintext Information [2/2]

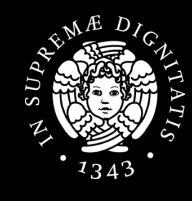

- Server Certificate
	- Common Name
	- Alternative Names
	- Validity

ntop

- Plaintext in TLS 1.2
- Encrypted in TLS 1.3
- RDNSequence item: 1 item (id-at-commonName=\*.wikipedia.org)
	- ▼ RelativeDistinguishedName item (id-at-commonName=\*.wikipedia.org) Id: 2.5.4.3 (id-at-commonName)
		- ▼ DirectoryString: uTF8String (4)

uTF8String: \*.wikipedia.org

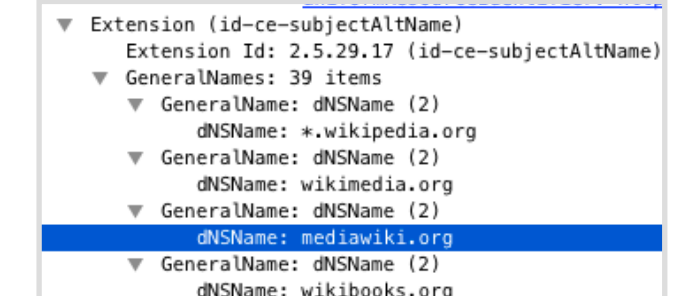

#### validity

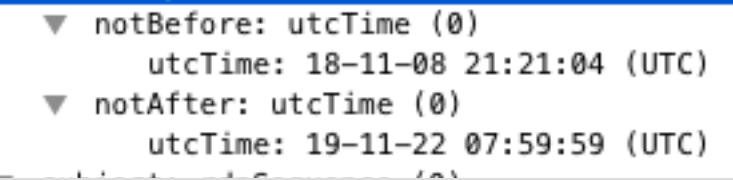

### How to Use TLS Handshake Data: SNI **ntop** [1/2]

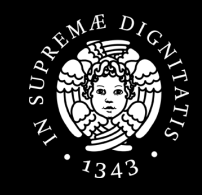

- SNI to profile users
	- \*.facebook.com -> social media
	- \* bloomberg.com -> news
	- Services
		- SimilarWeb, Webshrinker, Symantec, Cyren
- Censorship in Korea

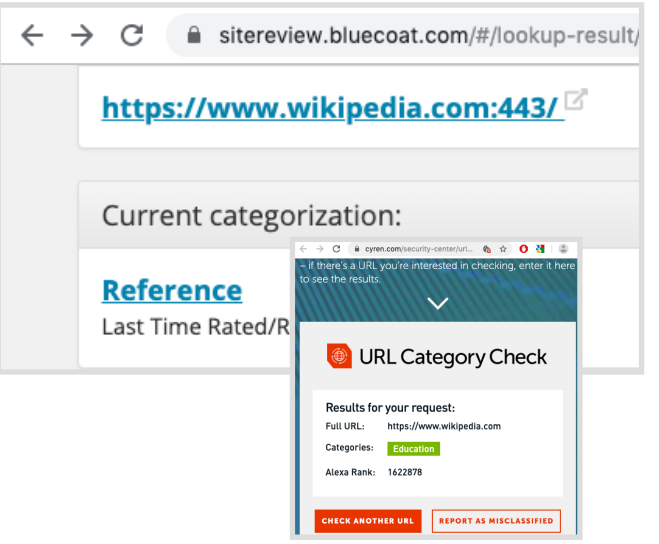

/news/security/south-korea-is-censoring-the-internet-by-snooping-on-sni-traffic

South Korea is Censoring the Internet by Snooping on SNI Traffic

**By Sergiu Gatlan** 

February 13, 2019 06:19 PM 1

### How to Use TLS Handshake Data: SNI ntop [2/2]

- SNI for HTTPS blocking / throttling
	- ntop's ntopng Edge
	- Trustwave's Web Filter
	- Sophos UTM
- SNI for Alerting
	- Suspicious or malicious host names

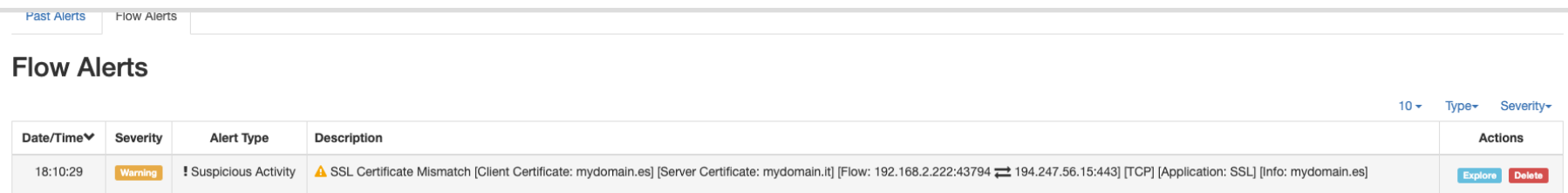

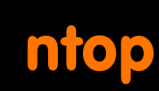

How to Use TLS Handshake Data: Certificate and Cipher Suites

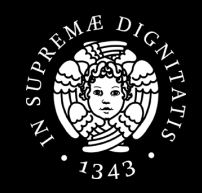

- Sever Certificate validity
- Cipher Suites to check if hosts in your network are using algorithms which are (deemed to be) secure
	- Entities maintain guidelines for TLS with regard to network securitycsrc.nist.gov/publications/detail/sp/800-52/rev-2/final

SP 800-52 Rev. 2 Guidelines for the Selection, Configuration, and Use of **Transport Layer Security (TLS) Implementations** 

Date Published: August 2019 **DOCUMENTATION Supersedes:** SP 800-52 Rev. 1 (April 2014) Publication: Author(s) C'SP 800-52 Rev. 2 (DOI) DaLocal Download Kerry McKay (NIST), David Cooper (NIST)

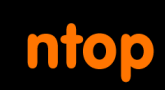

### How to Use TLS Handshake Data: Fingerprinting

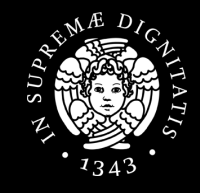

- **Fingerprinting** to profile SSL/TLS Clients
	- Good, bad, expected, unexpected, unsecure
- A fingerprint (almost surely) identify a client
- **JA3** (https://github.com/ salesforce/ja3)
	- Uses fields in the client hello

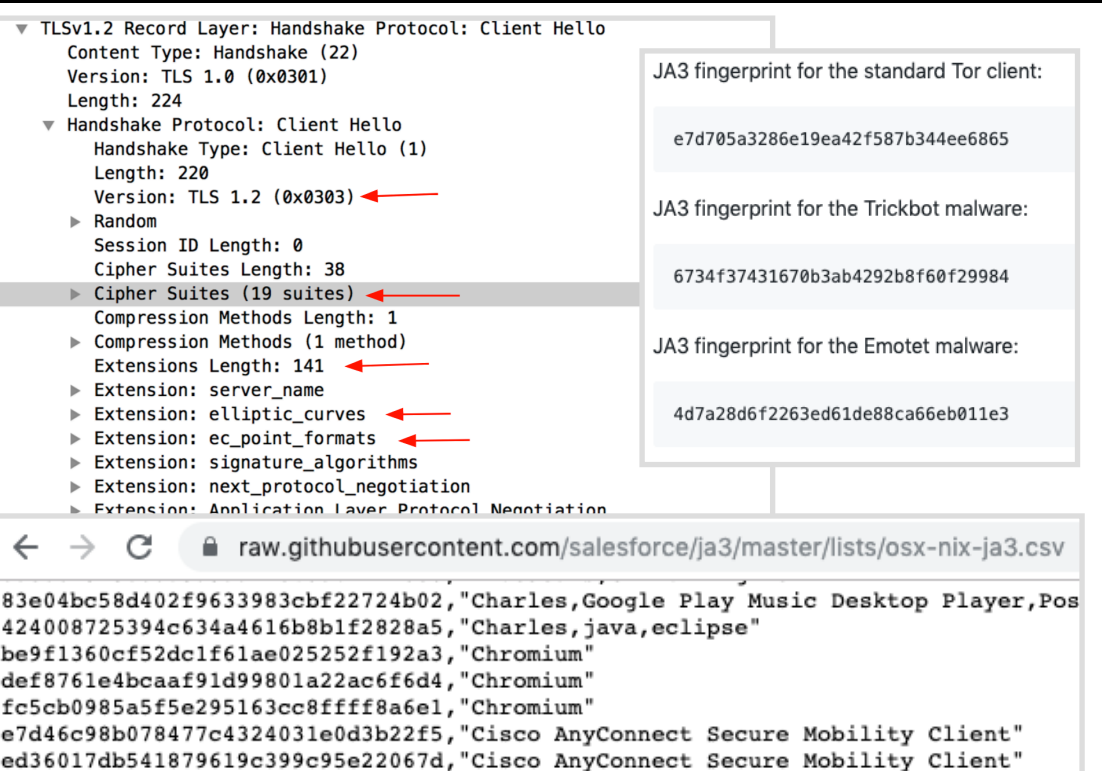

Informazioni in Chiaro su Traffico Criptato • Università di Pisa • 10 Febbraio 2020 • Materiale: https://bit.ly/388ah54

8

ы

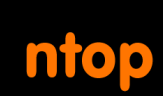

## Protection Against TLS Handshake Eavesdroppers

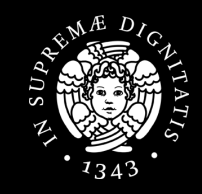

- Encrypted SNI as an extension of TLS v 1.3
	- The server publishes a public key on a well-known DNS record
	- The client then replaces the plaintext SNI with an encrypted SNI, encrypted using a symmetric encryption key derived using the server's public key

## The Domain Name System (DNS)

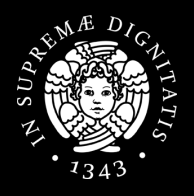

- System to map symbolic names to IP addresses
	- e.g., wikipedia.com -> 1.2.3.4
- Hierarchical and distributed architecture
- Defines the **DNS protocol**
- Ultra-long history
	- Tens of RFCs

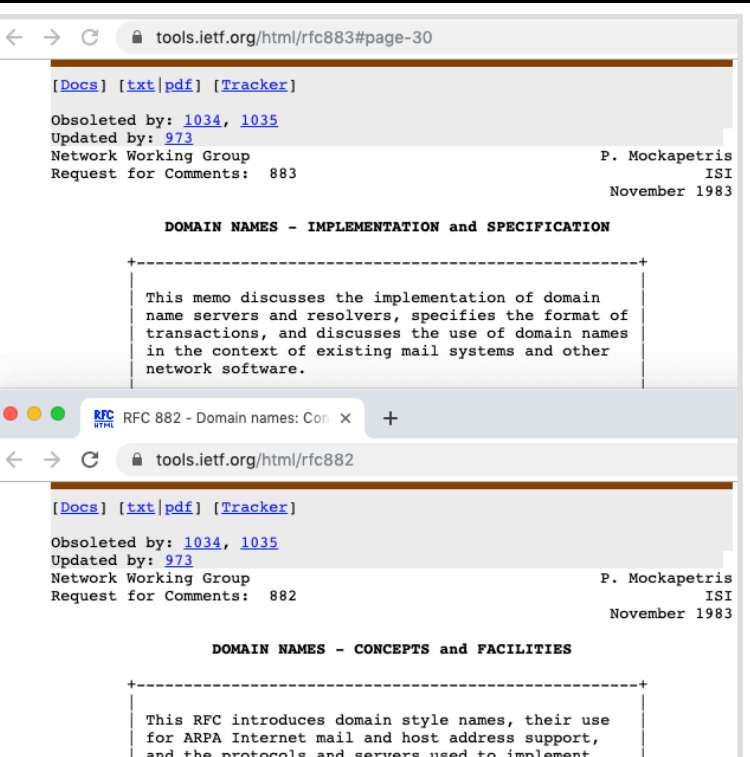

domain name facilities

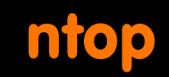

# The DNS Protocol

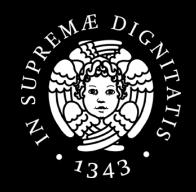

- The DNS protocol (almost surely) kicks in every time a **name** is used to identify Internet resource
	- ping google.it
	- curl www.wikipedia.org
- To **resolve** a to an IP address, the **DNS client** queries a **DNS server**
	- The DNS client issues a **DNS query**
	- The DNS server responds with a **DNS query response**
- DNS server IP address is known to the DNS client

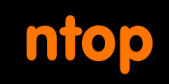

# DNS Query: Example

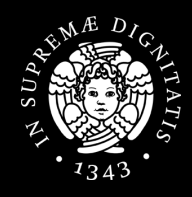

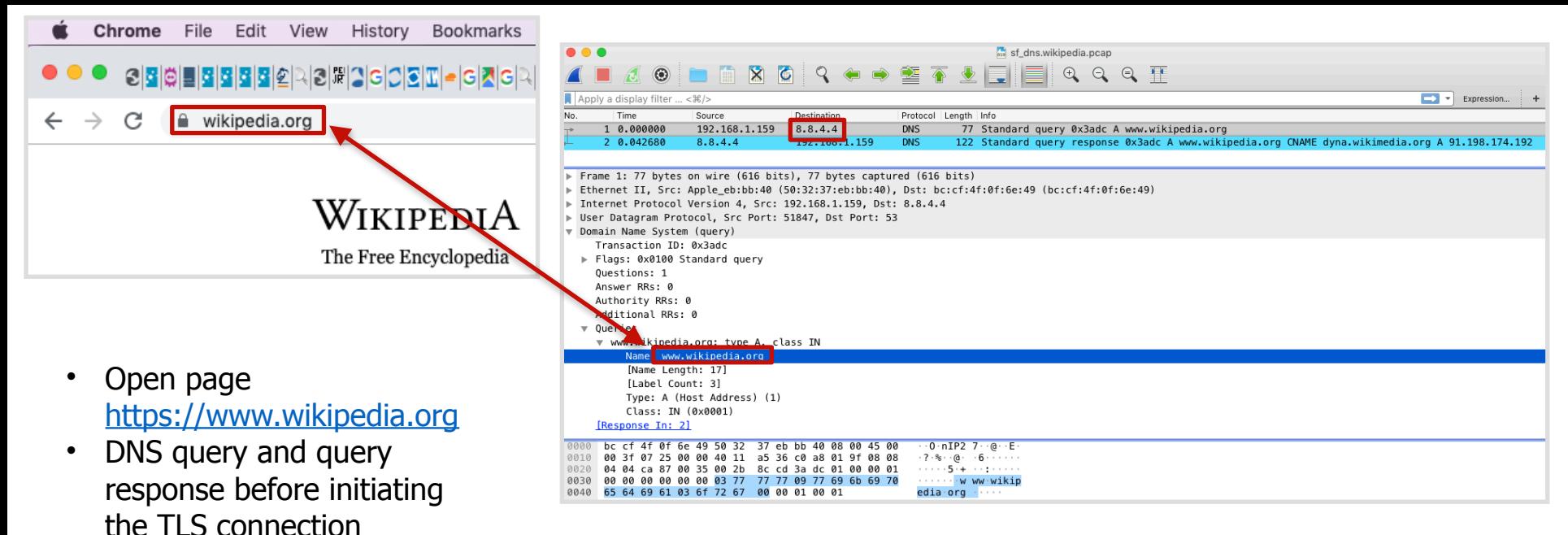

## ntop DNS Query Response: Example

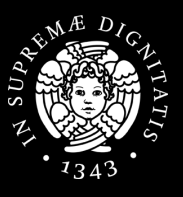

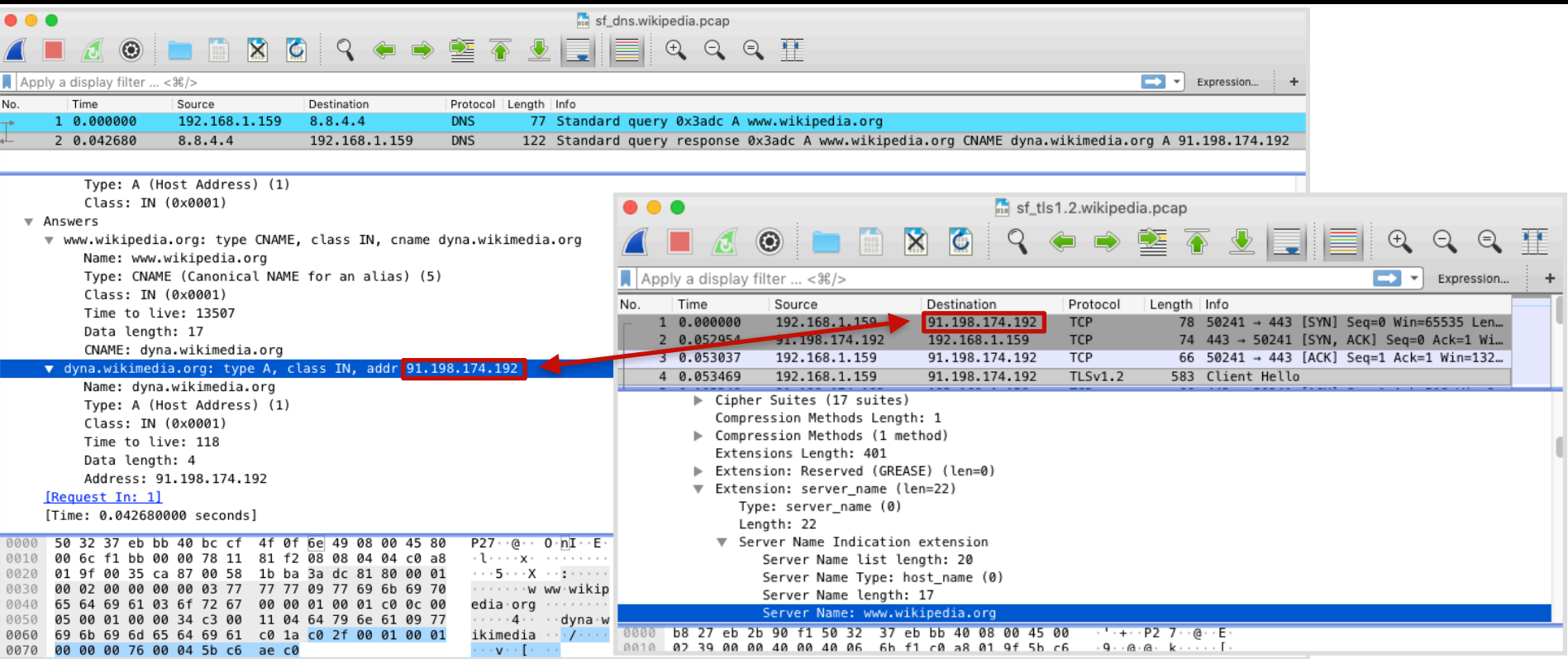
## ntop DNS Protocol: Plaintext Information

- All the resolved names are plaintext
	- Even if all the subsequent communications are encrypted

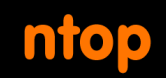

# How to use DNS Data

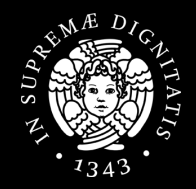

- Names to passively profile users similar to what has been seen with the TLS SNI
- The ISP or even a Free-Wifi bar can easily get their hands into the DNS traffic

# ntop DNS Queries Interception [1/2]

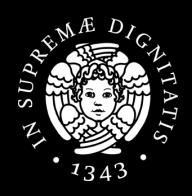

- As there is no encryption / authentication, queries can be intercepted
	- Transparently redirect the DNS queries to a DNS server chosen by the ISP (or an attacker)
	- The DNS server can respond with arbitrary IP addresses
- Interceptions can be made for various purposes
	- Censorship
	- Displaying ads
	- Collecting statistics
	- Blocking malware
- The point is that they are not authorized by users and are difficult to spot

# ntop DNS Queries Interception [2/2]

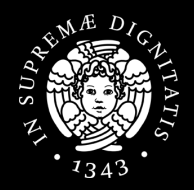

- DNS-based content filtering
	- OpenDNS, CleanBrowsing DNS and other services

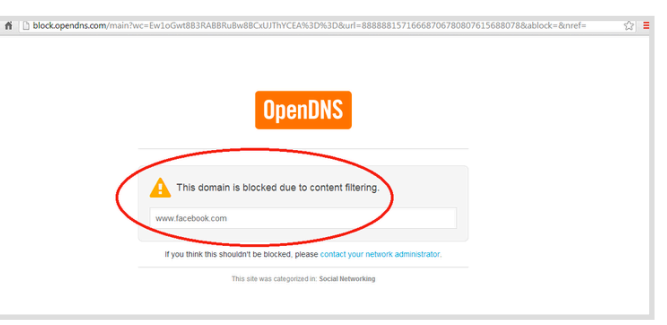

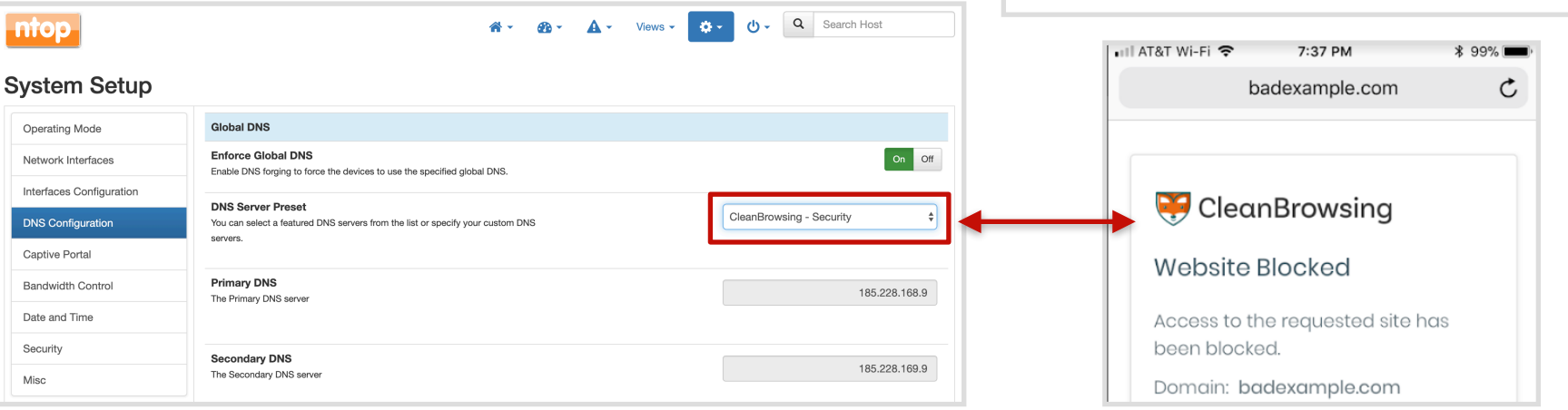

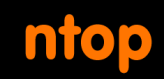

### Protection Against DNS Eavesdroppers: DoH

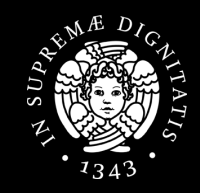

- DNS over HTTPS (DoH)
- TCP port 443
- Third-party observers can't look at DNS requests
- Supported by recent browsers (FF, Chrome)

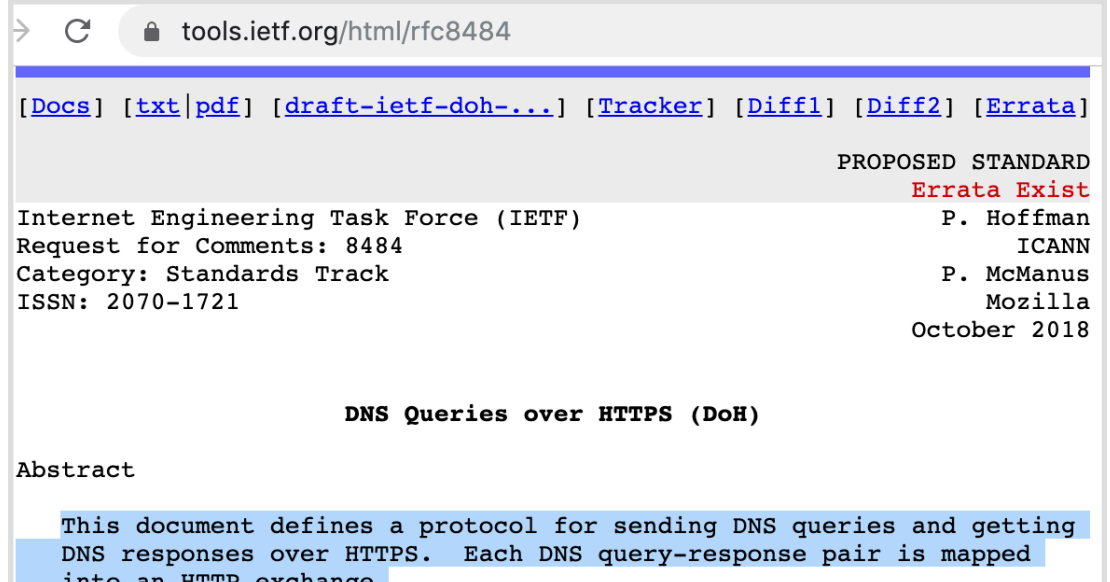

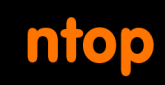

### Protection Against DNS Eavesdroppers: Firefox DoH

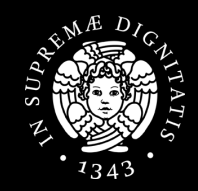

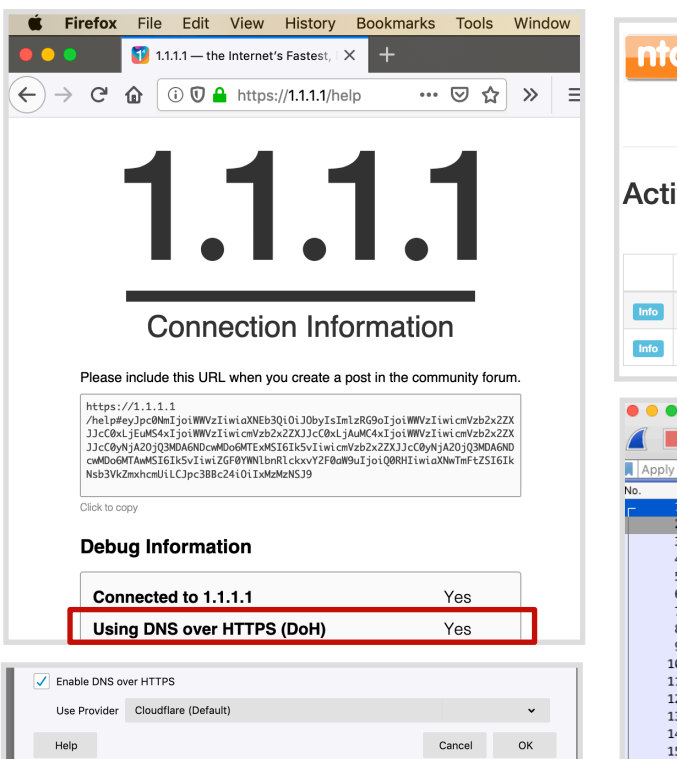

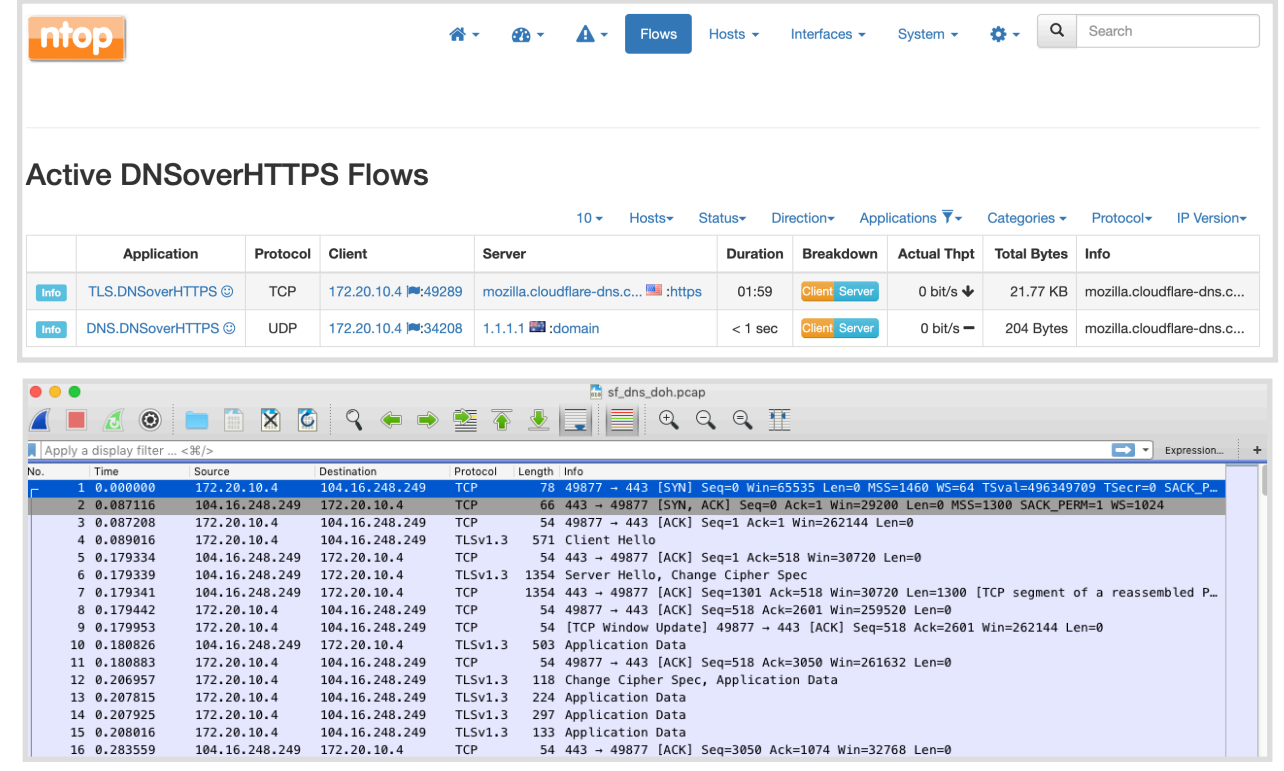

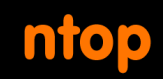

### Protection Against DNS Eavesdroppers: DoT

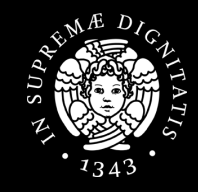

- DNS over TLS (DoT)
- TCP port 8**53**
- System-wide
- Linux: systemdresolved  $(systemd >= 239)$
- Linux/Win/OS X: DNS Privacy Daemon stubby

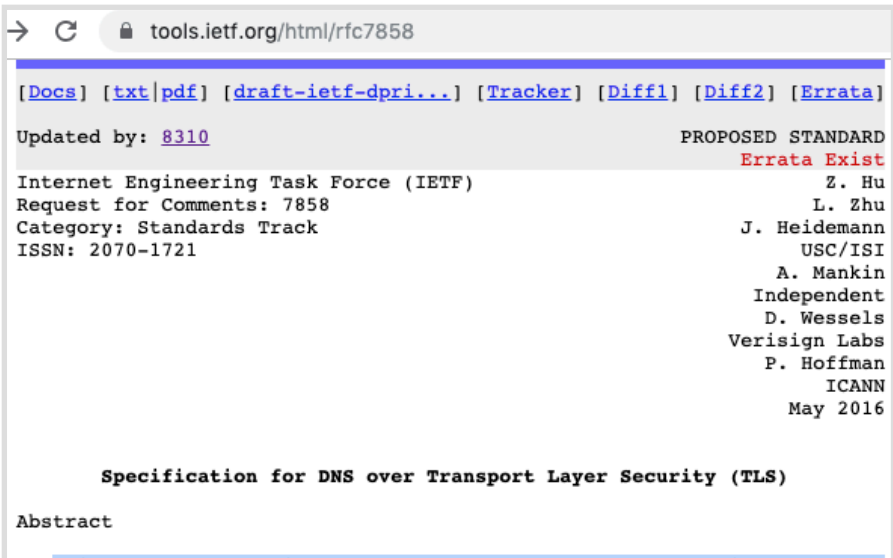

This document describes the use of Transport Layer Security (TLS) to provide privacy for DNS. Encryption provided by TLS eliminates opportunities for eavesdropping and on-path tampering with DNS queries in the network, such as discussed in RFC 7626. In addition, this document specifies two usage profiles for DNS over TLS and provides advice on performance considerations to minimize overhead from using TCP and TLS with DNS.

### Protection Against DNS Eavesdroppers: systemd-resolved DoT

ntop

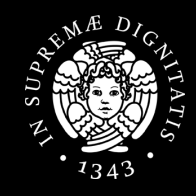

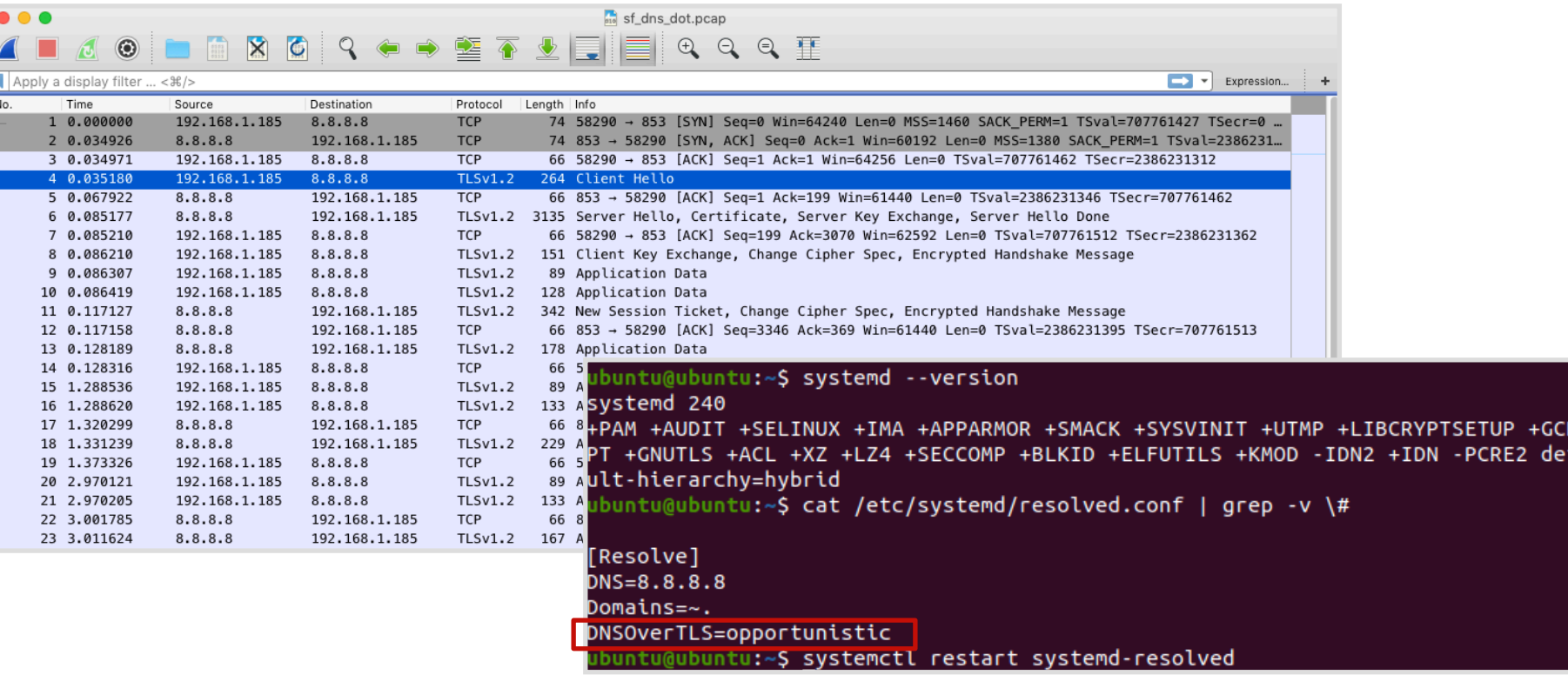

# The multicast DNS (mDNS)

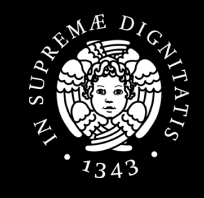

- Resolve host names to IP addresses in (small) networks
- No need for a DNS server
- IP UDP multicast packets
- Only resolves host names ending with **.local**

△ tools.ietf.org/html/rfc6762  $\tilde{C}$ 

ISSN: 2070-1721

February 2013

Multicast DNS

Abstract

As networked devices become smaller, more portable, and more ubiquitous, the ability to operate with less configured infrastructure is increasingly important. In particular, the ability to look up DNS resource record data types (including, but not limited to, host names) in the absence of a conventional managed DNS server is useful.

simone@devel: "\$ avahi-resolve-host-name -4 Simones-MacBook-Pro.local Simones-MacBook-Pro.local 192.168.2.126 simone@devel: \$ ping -c1 Simones-MacBook-Pro.local PING Simones-MacBook-Pro.local (192.168.2.126) 56(84) bytes of data. 64 bytes from 192.168.2.126: icmp\_seq=1 ttl=64 time=1.00 ms --- Simones-MacBook-Pro.local ping statistics --packets transmitted, 1 received, 0% packet loss, time 0ms ntt min/avg/max/mdev = 1.009/1.009/1.009/0.000 ms  $s$ imone@devel: $\sqrt{s}$ 

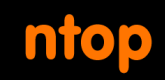

# mDNS Implementations

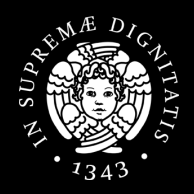

- Apple
	- Bonjour (mDNSResponder)
- Linux & BSDs
	- Avahi (avahi-daemon)
	- systemd-resolved
- Windows
	- Bonjour for Windows (mDNSResponder.exe)
	- Link-local Multicast Name Resolution (LLMNR) not actually mDNS but similar

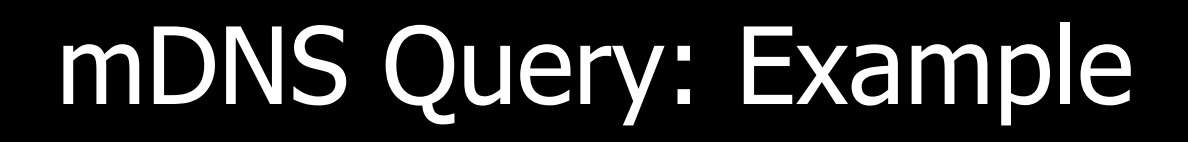

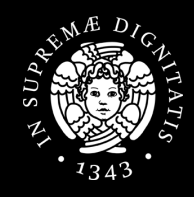

simone@devel: \$ avahi-resolve-host-name -4 Simones-MacBook-Pro.local Simones-MacBook-Pro.local 192.168.2.126

**ntop** 

sf mdns avahi name lookup.pcap • Query sent  $\mathbf{x}$  $Q \otimes \mathbb{F}$  $\odot$ **O** to Apply a display filter ... < #/> Expression. No. Time Source Destination Protocol Length Info 224.0.0.251 1 0.000000 192.168.2.222 224.0.0.251 **MDNS** 85 Standard query 0x0000 A Simones-MacBook-Pro.local, "QM" question 2 0.000198 192.168.2.126 224.0.0.251 **MDNS** 143 Standard query response 0x0000 A, cache flush 192.168.2.126 AAAA, cache flush fe80::bb:af48:f82e:a77a NSEC,.. • UDP with 3 0.000275 fe80::bb:af48:f82e:a77a ff02::fb **MDNS** 163 Standard query response 0x0000 A. cache flush 192.168.2.126 AAAA. cache flush fe80::bb:af48:f82e:a77a NSEC.. Ethernet II, Src: SuperMic\_d4:cc:f9 (00:25:90:d4:cc:f9), Dst: IPv4mcast\_fb (01:00:5e:00:00:fb) src/dst ports Thernet Protocol Version 4, Src: 192.168.2.222, Dst: 224.0.0.251 User Datagram Protocol, Src Port: 5353, Dst Port: 5353 ▼ Multicast Domain Name System (query) 5353 Transaction ID: 0x0000 Flags: 0x0000 Standard query • Name is Ouestions: 1 Answer RRs: 0 Authority RRs: 0 carried in Additional RRs: 0  $\overline{v}$  Oueries plaintext in a ₹ Simones-MacBook-Pro.local: type A, class IN, "QM" question Name: Simones-MacBook-Pro.local [Name Length: 25] standard 00 5e 00 00 fb 00 25 90 d4 cc f9 08 00 45 00 contractors and the state of the state of the d3 40 00 ff 11 6f 50 c0 a8 02 de e0 00 Ga . a . . . . . . . . . . . 0020 14 e9 14 e9 00 33 27 0a 00 00 00 00 00 01 . . . . . . . 3 . . . . . . . . . DNS packet00 00 00 13 53 69 6d 6f 6e 65 73 2d 4d .......S imones-M 61 63 42 6f 6f 6b 2d 50 72 6f 05 6c 6f 63 61 6c 0040 acBook-P ro local 0050 00 00 01 00 01

## ntop mDNS Query Response: Example

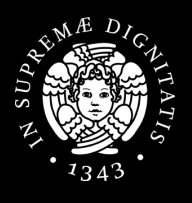

simone@devel: \$ avahi-resolve-host-name -4 Simones-MacBook-Pro.local Simones-MacBook-Pro.loco

- Response sent to 224.0.0.251
- UDP with src/ dst ports 5353
- Name and IP address carried in plaintext in a standard DNS packet

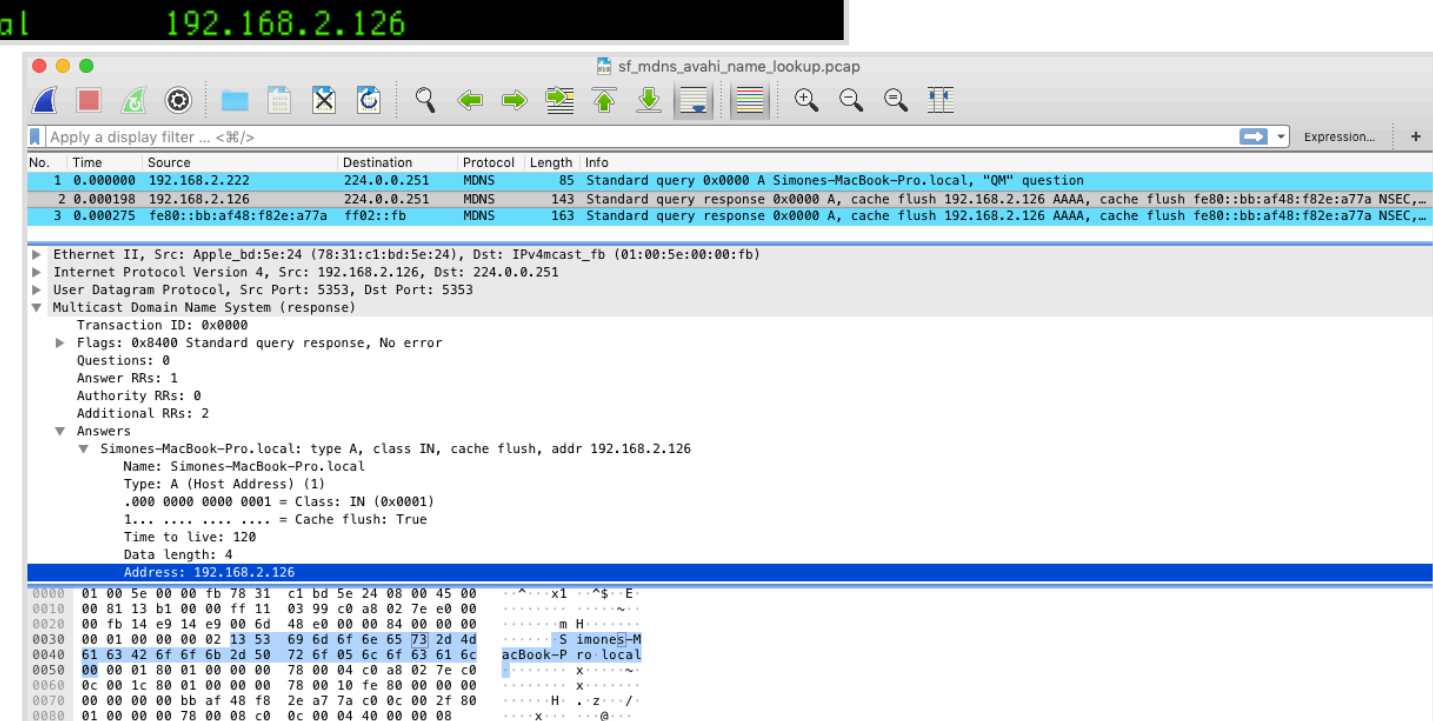

## ntop mDNS: Tips & Tricks to Play with It

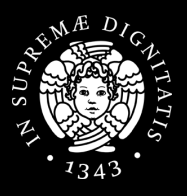

simone@devel:~\$ avahi-resolve-host-name -4 Simones-MacBook-Pro.local \\\\\\\\\\\\\\\\\\ 192.168.2.126 Simones-MacBook-Pro.local

- Setting the name on OS X
	- System Prefs->Sharing
- Can use dig

 $$$  dig  $@224.0.0.251 -p5353 +short \$ "Simones-MacBook-Pro.local" 192.168.2.126

• Can reverse lookup

\$ avahi-resolve-address 192.168.2.126 192.168.2.126 Simones-MacBook-Pro.local

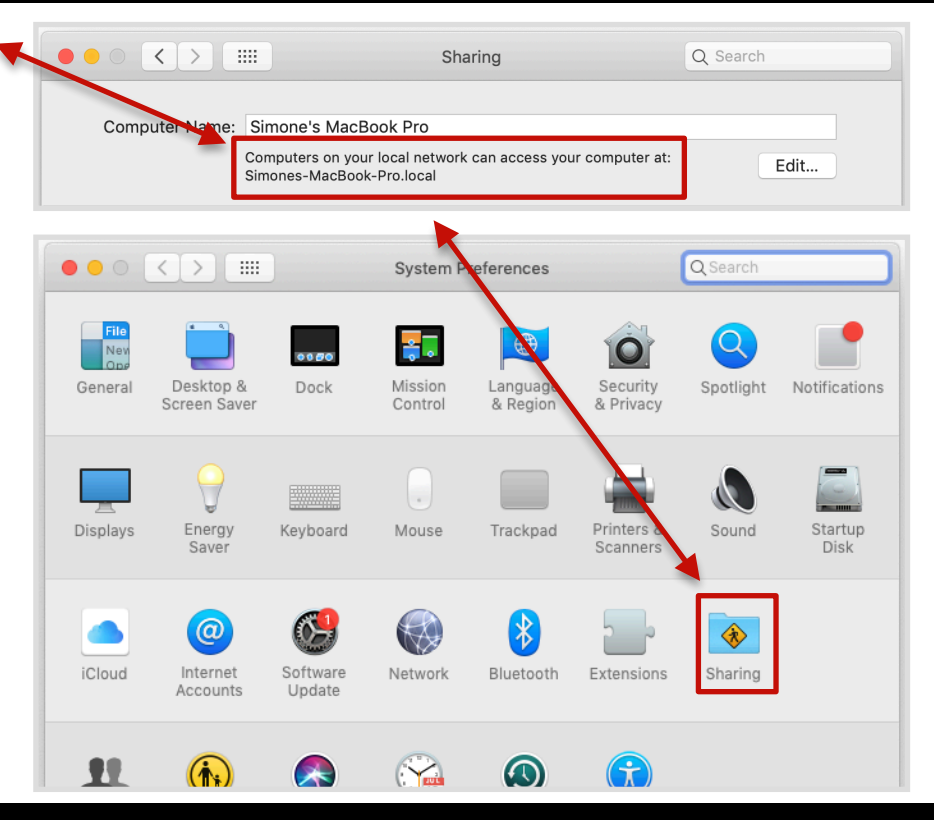

# Advertising Services with mDNS

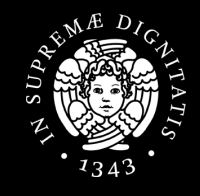

- mDNS per-se does not provide information on device types and services
- **Advertise** information about **network services** that a device offers
- DNS Service-Discovery (**DNS-SD**) RFC 6763
	- Allows clients to discover services, and to resolve those services to host names using standard DNS queries

#### Discovering Services With DNS-SDntop

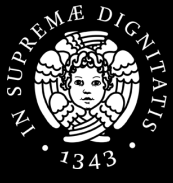

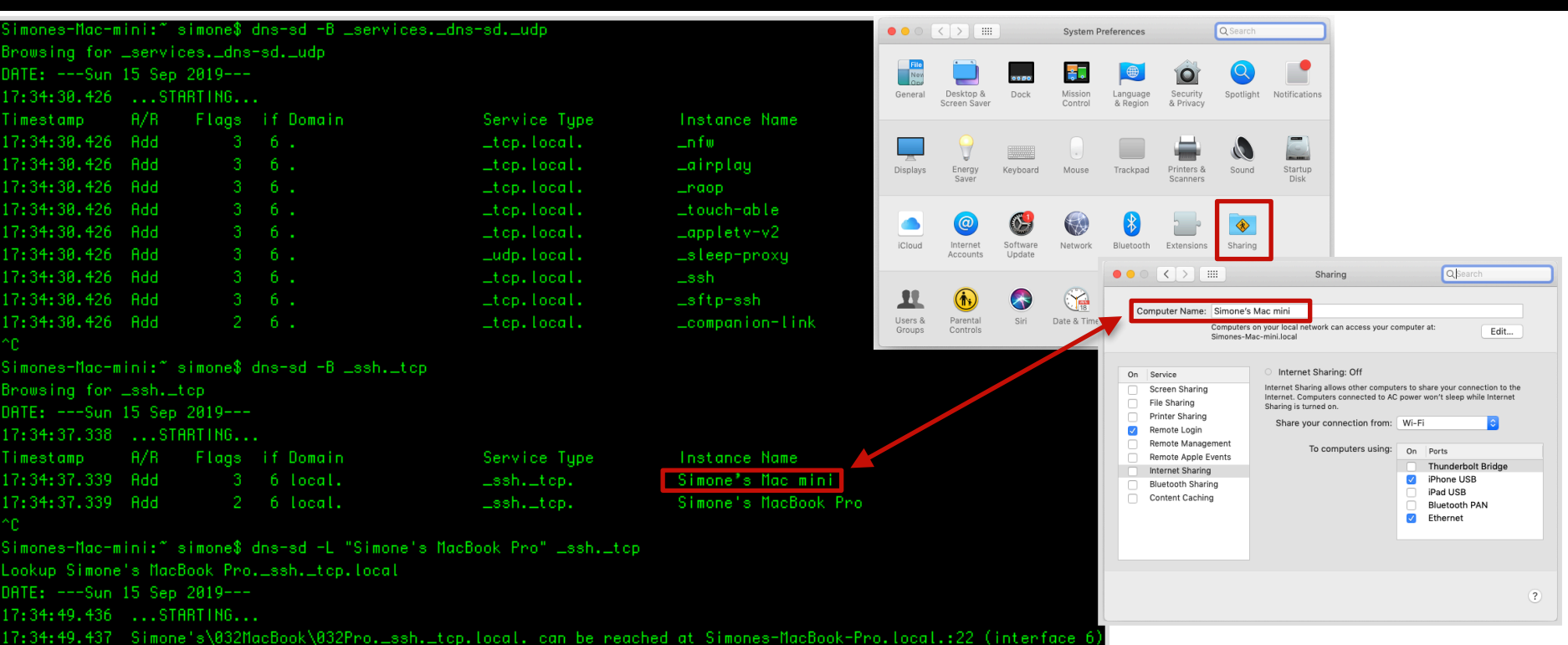

## DNS-SD Service Discovery: Example [1/3]

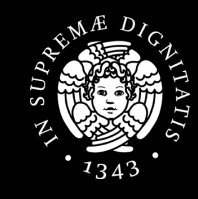

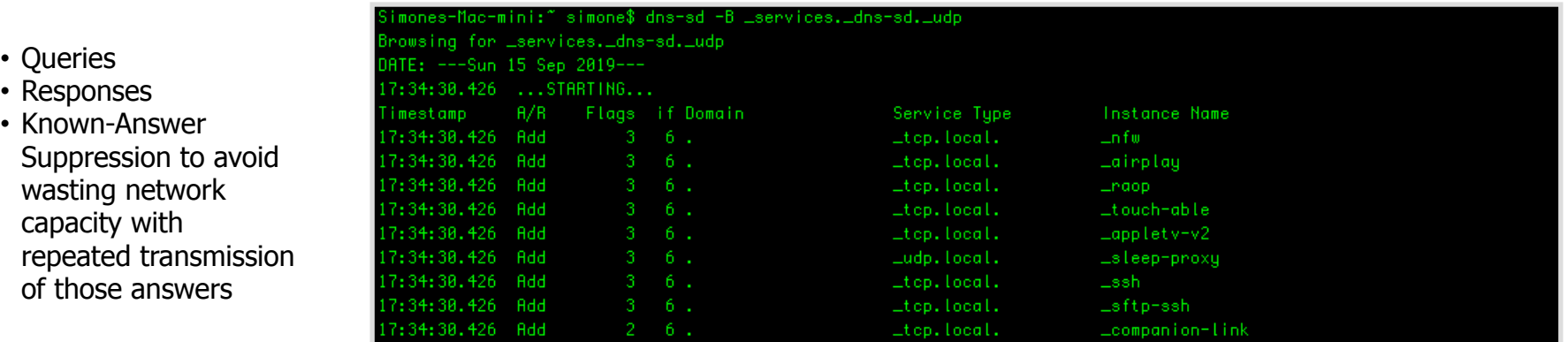

#### sharkfest\_mdns\_dns-sd\_services,\_dns-sd,\_udp.pcap  $Q$   $Q$   $R$  $\mathbf{x}$  $\bullet$ QZ. E. HEI

ntop

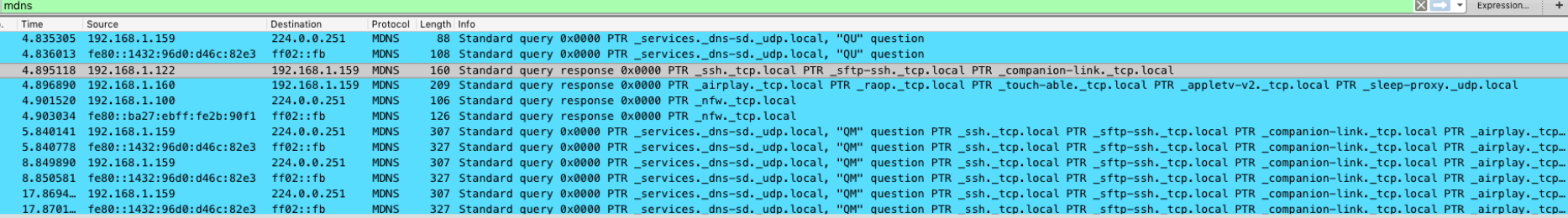

### DNS-SD Service Discovery: Example [2/3]

ntop

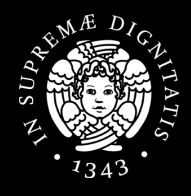

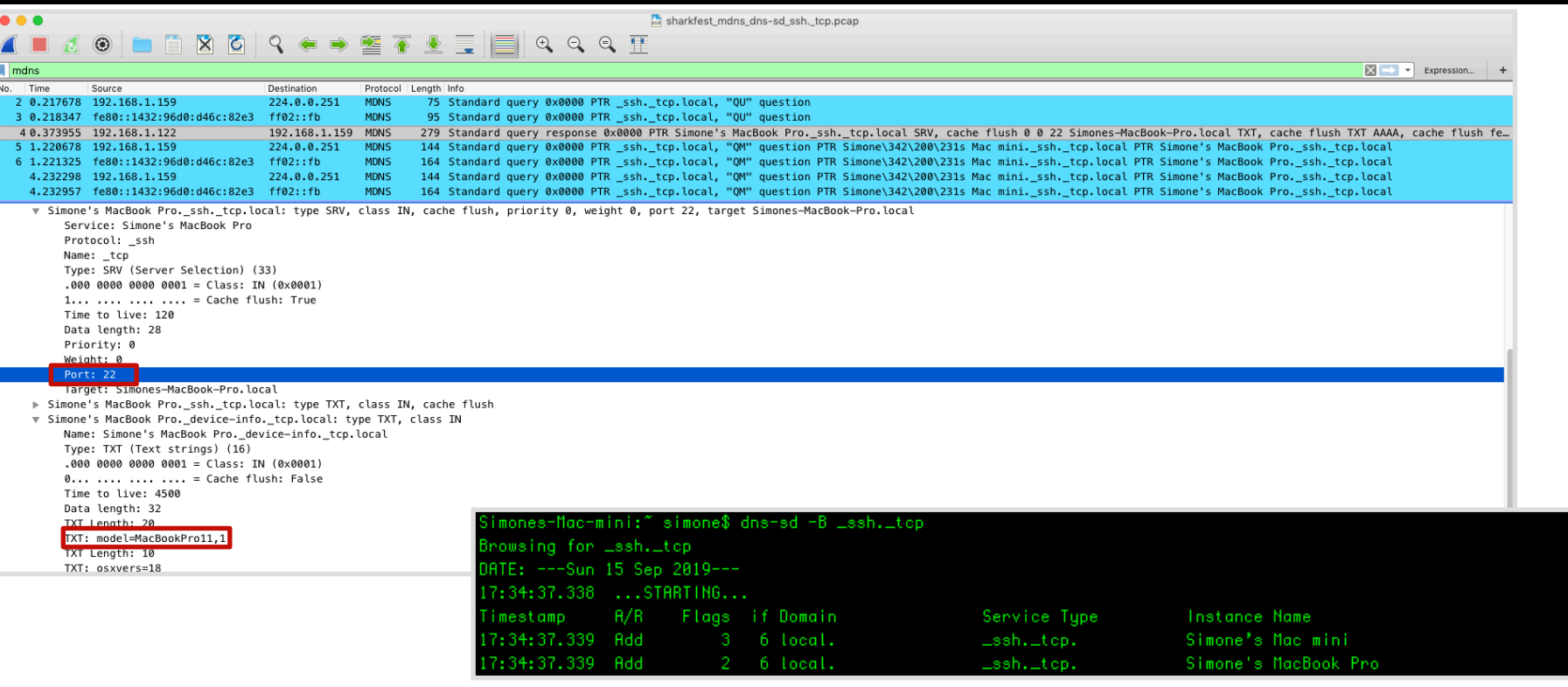

### DNS-SD Service Discovery: Example [3/3]

ntop

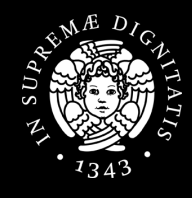

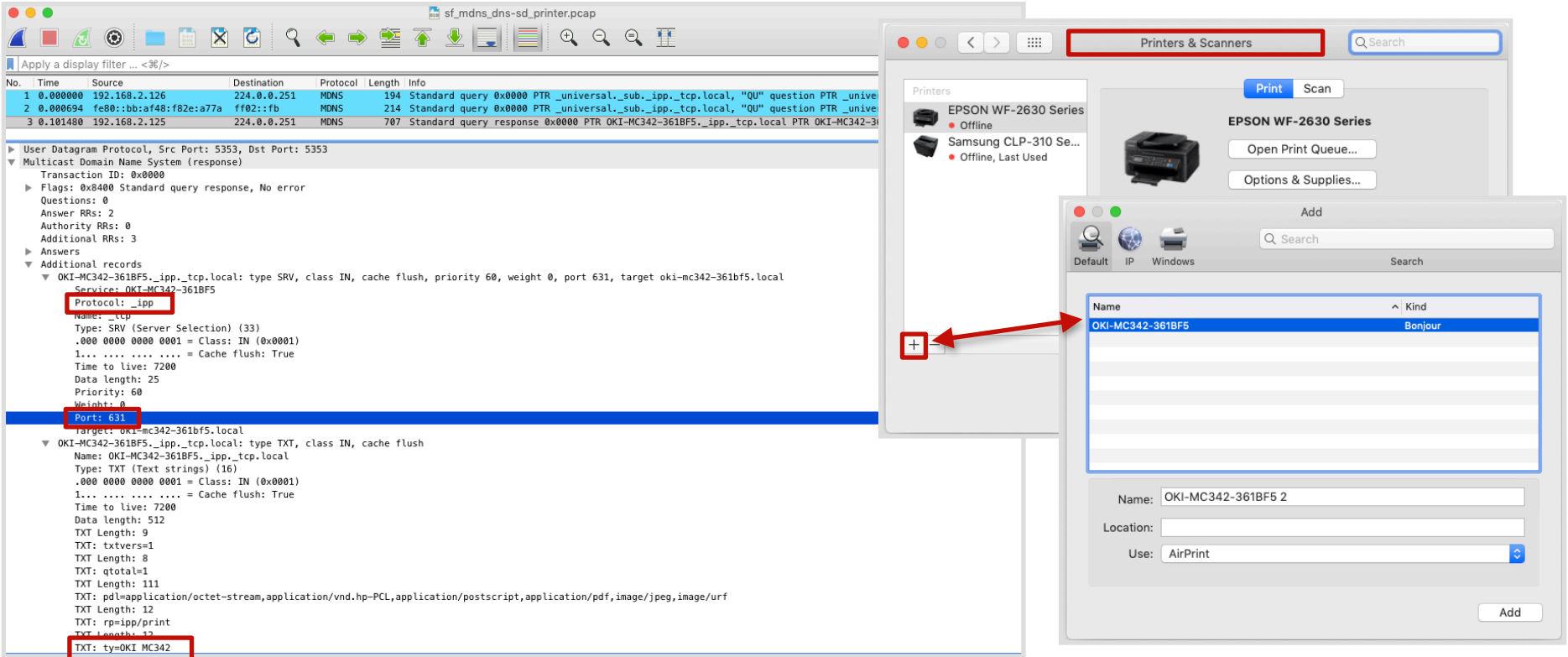

## ntop DNS-SD: Tips & Tricks to Play with It

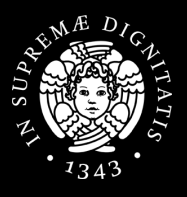

### • Can use avahi-browse

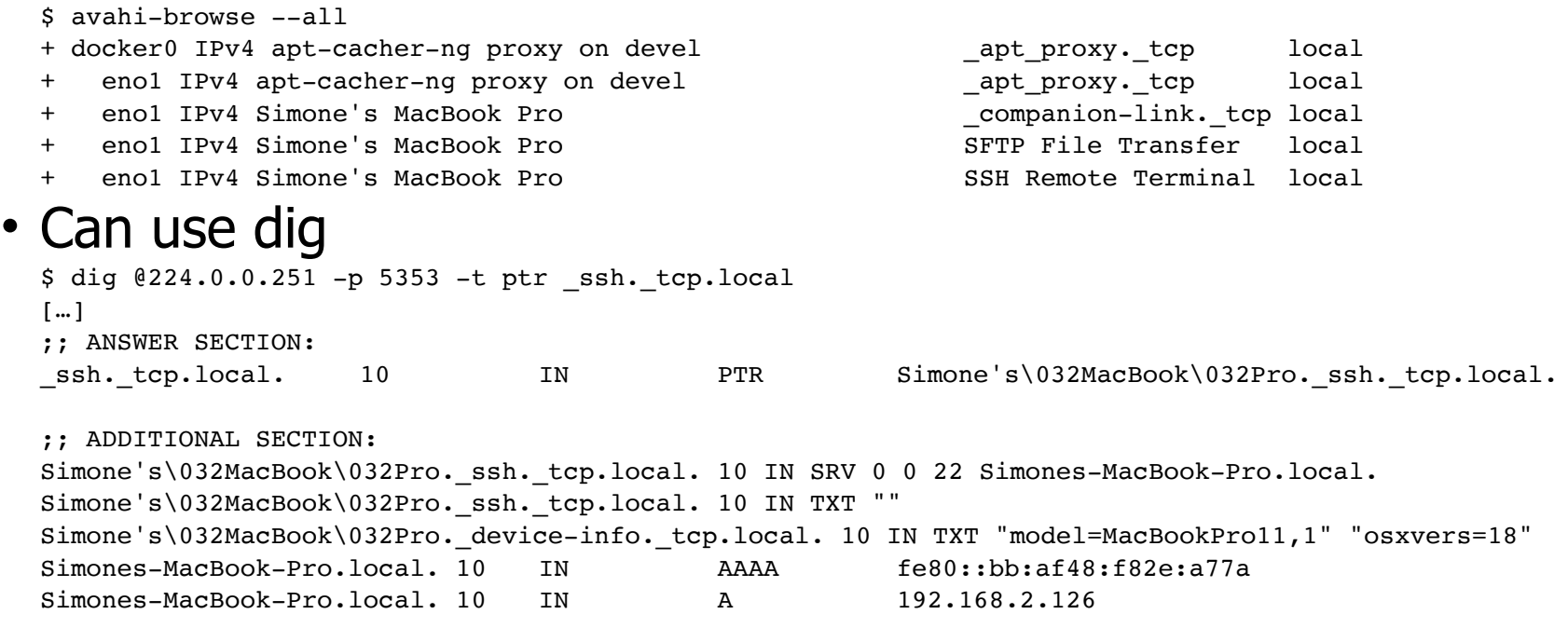

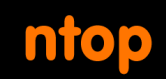

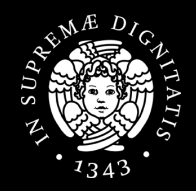

- **Names to passively profile users** 
	- Apple devices are particularly open in their default hostname choice of the users' first and last names

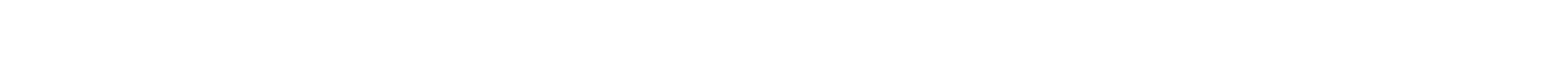

## • Meta-query: "\_services.\_dns-sd.\_udp.<domain>"

- \$ dns-sd -B services. dns-sd. udp
- **OS versions, details, information**

• Sent in TXT and SRV records

- 
- 

## • **Service type enumeration**

- **Port scanning** 
	-
	- ssh. tcp

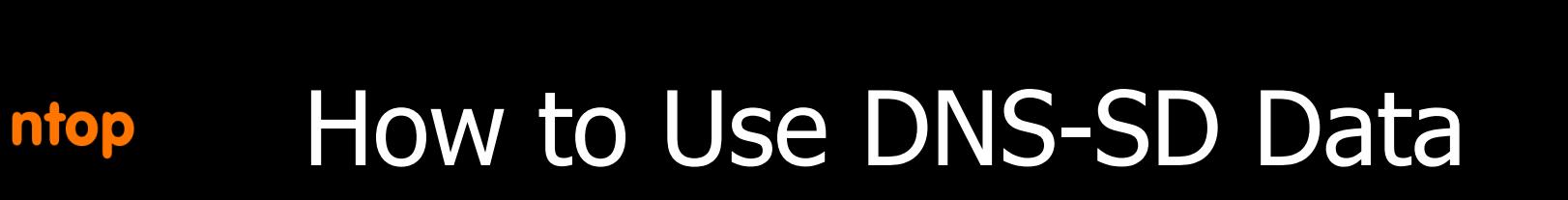

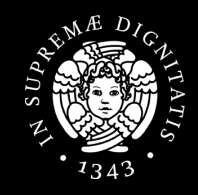

## ntop mDNS and DNS-SD: Secure? [1/2]

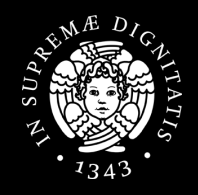

• mDNS and DNS-SD are just specifications for how to name and use records in the existing DNS system, it has no specific additional security requirements over and above those that already apply to DNS queries and DNS updates

## ntop mDNS and DNS-SD: Secure? [2/2]

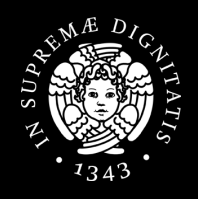

- An **attacker** can respond to typo-ed domains, race against valid domains, and advertise services that don't really exist
- If not properly configured, mDNS may reply to queries from outside the link local network!
	- Publicly (Internet!) disclose software and services, as well as other potentially sensitive information, suchlike hostname, internal network configuration settings, model number, etc
	- Amplification attacks: requests for all services with a spoofed source IP address

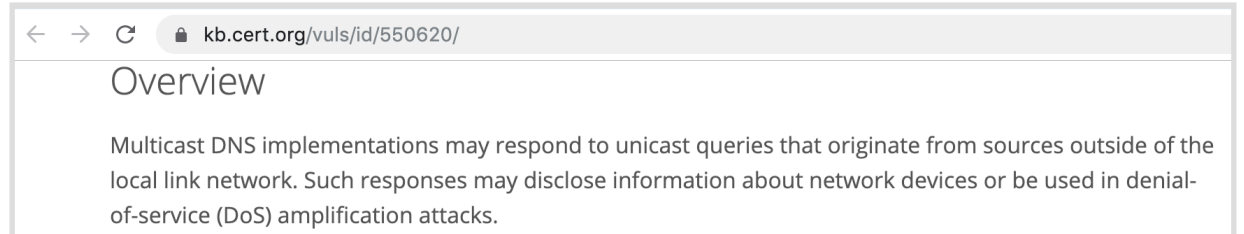

## The Simple Service Discovery Protocol (SSDP) [1/2]

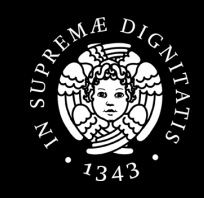

- Similar in spirit to mDNS-SD, SSDP is used for the advertisement/ discovery of network devices and services
	- Step 1 (**Discovery**) in the Universal Plug and Play (UPnP) technology which enables "seamless proximity networking in addition to control and data transfer among networked devices"
- Likely that home devices support UPnP and hence SSDP
	- They can be easily discovered by your computer or phone
- Devices, for example when they join the network, can query for specific devices and their services
	- Internet gateways, audio systems, TVs, or printers

## The Simple Service Discovery Protocol (SSDP) [2/2]

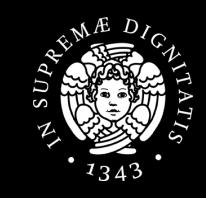

- IP UDP (port 1900) multicast packets carrying HTTP
- Discovery

ntop

- Advertisement
	- For example when a device is newly connected to the network
- Search
	- Look for available devices and offered services

# ntop SSDP Advertisement: Example

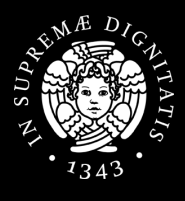

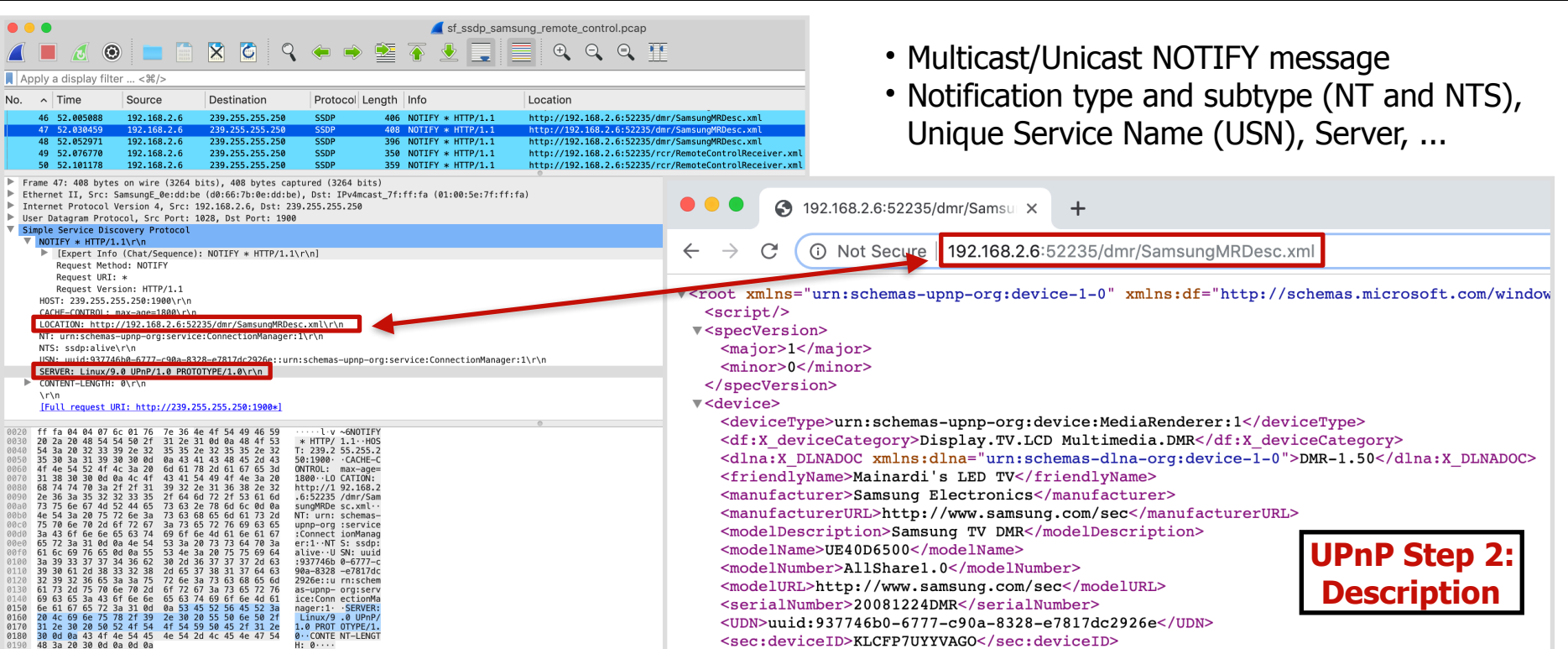

# SSDP Search: Example

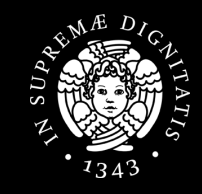

• M-SEARCH HTTP multicast request

**ntop** 

- Namespace (fixed, MAN), Search Target (ST), User Agent
- Example is an iPhone looking for remotelycontrollable TVs

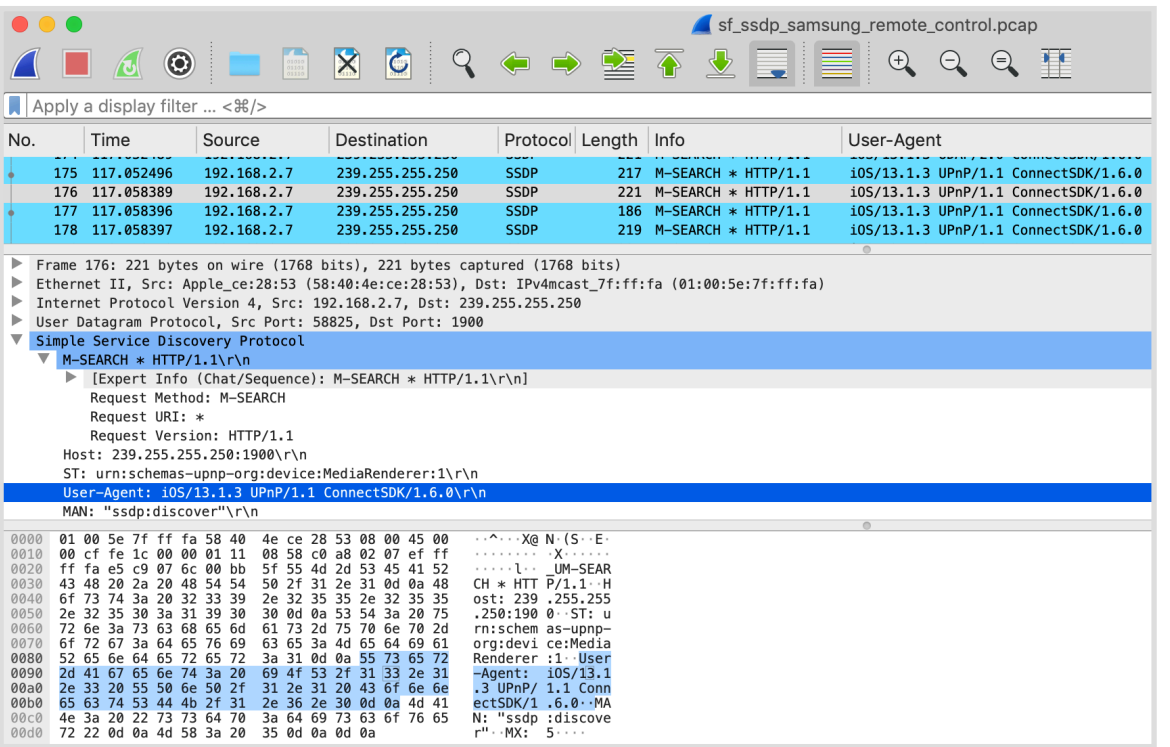

### Discover a Remotely-Controllable TV with SSDP: Example

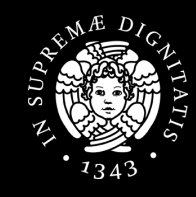

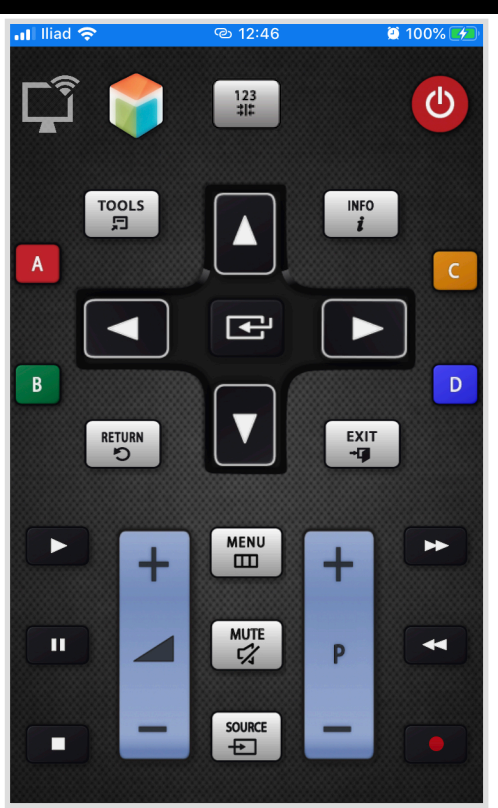

ntop

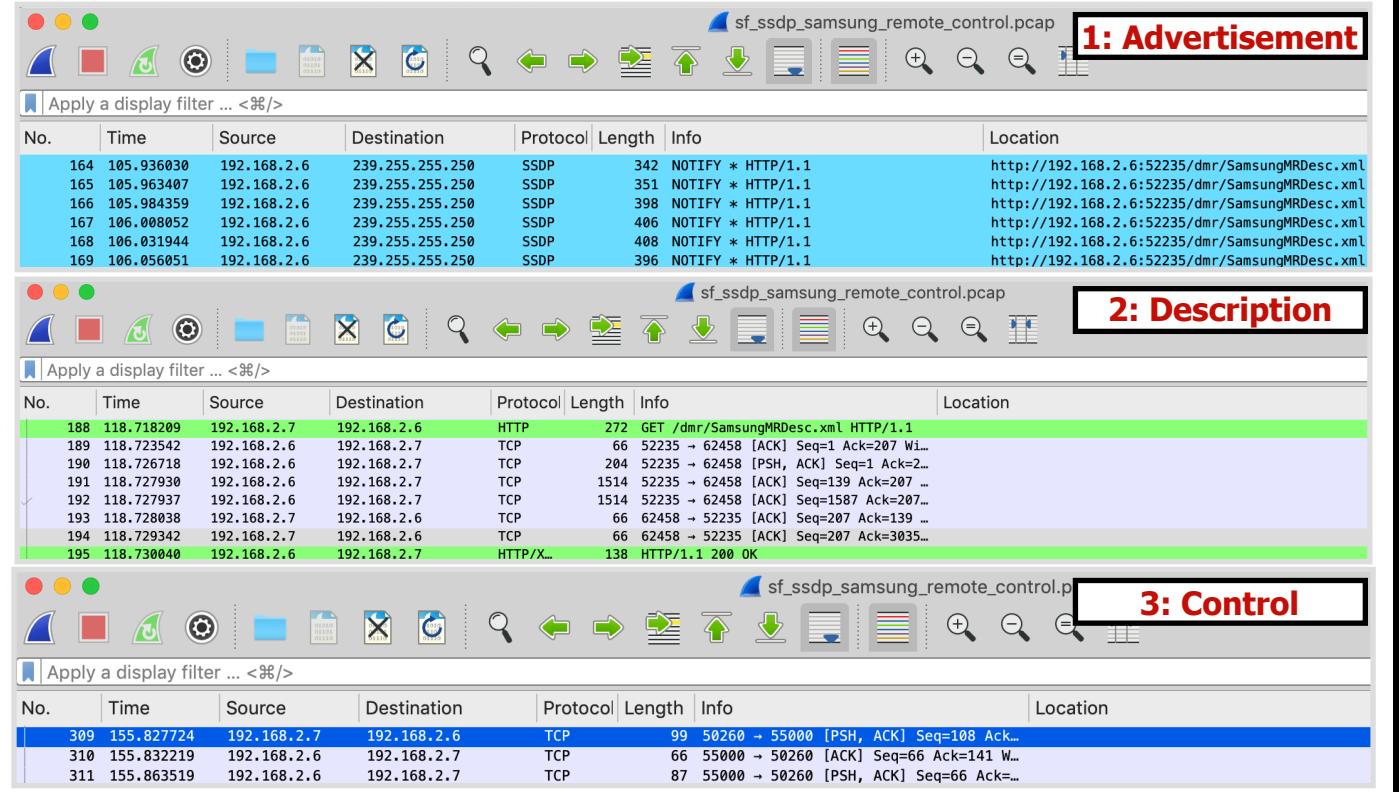

# SSDP: Plaintext Information

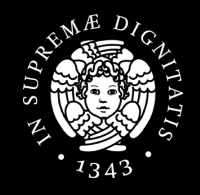

- Plaintext information which can unveil devices types, characteristics and software version
	- User Agents
		- iOS/13.1.3 UPnP/1.1 ConnectSDK/1.6.0
	- Servers
		- Linux/9.0 UPnP/1.0 PROTOTYPE/1.0
	- USNs
		- 937746b0-6777-c90a-8328 e7817dc2926e::upnp:rootdevice

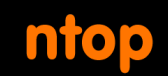

# How to Use SSDP Data

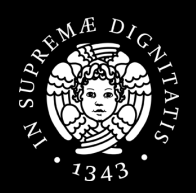

### • **Services Enumeration**

- Advertised in NOTIFY messages
- Perform queries with M-SEARCH
- **OS and other applications versions, details, information** 
	- Advertised both in M-SEARCH and NOTIFY messages

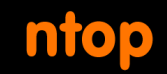

# SSDP: Secure?

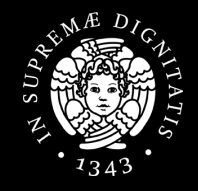

- "To be found by a network search, a device shall send a unicast UDP response to the source IP address and port that sent the request to the multicast address."
- Amplification attacks: requests for all services with a spoofed source IP address

 $\leftarrow$   $\rightarrow$   $\leftarrow$ blog.cloudflare.com/ssdp-100qbps/

> **Stupidly Simple DDoS Protocol (SSDP)** generates 100 Gbps DDoS

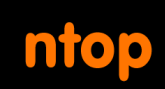

## The Dynamic Host Configuration Protocol (DHCP)

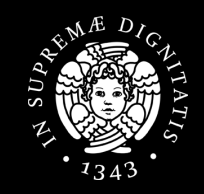

- What happens right after a host has connected to the network?
	- After the **ethernet** cable has been plugged
	- After the **WiFi** has been successfully joined
- To use the network an host typically needs at least to
	- Have an IP address
	- Know the IP address of someone who is in charge of carrying its traffic to the internet (i.e., the **gateway**)
	- Know the IP address of the **DNS server**
- The Dynamic Host Configuration Protocol (**DHCP**) is used to tell the newly connected host all the necessary information to use the joined network

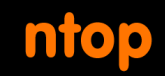

# DHCP: Basics

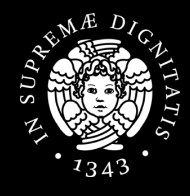

- DHCP client on the host
- DHCP server on the network
- UDP, 4 phases (**DORA**)
	- **D**iscover
	- **O**ffer
	- **R**equest
	- **A**cknowledgement

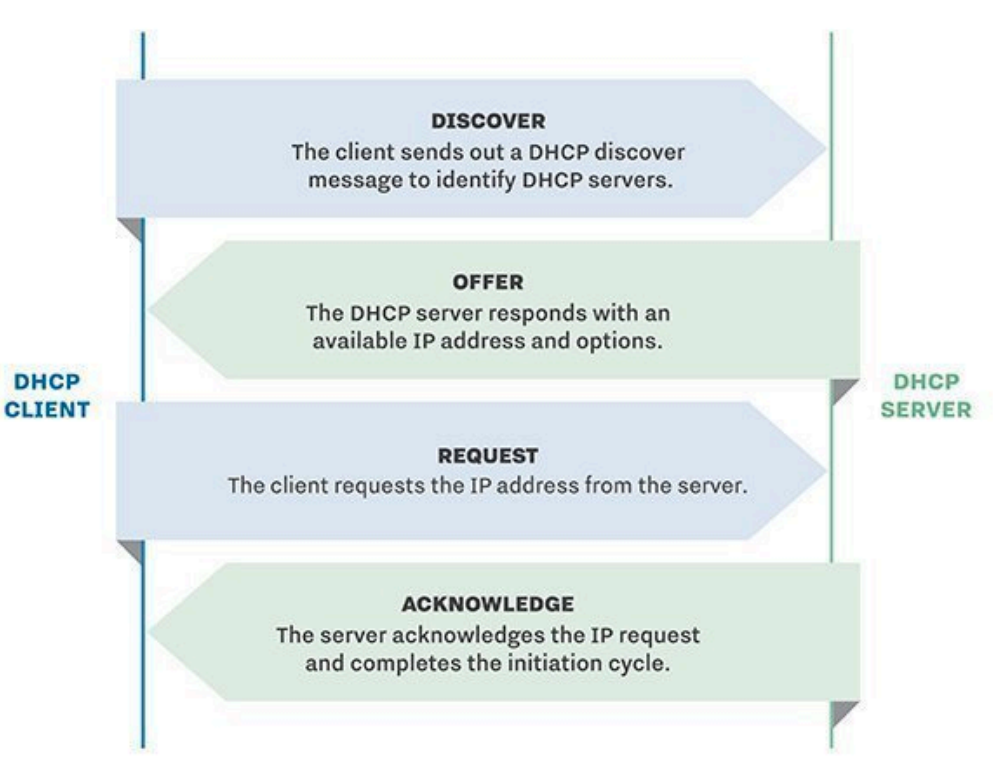

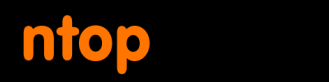

# DHCP Discover: Example

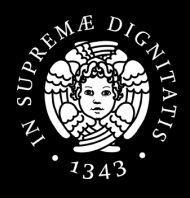

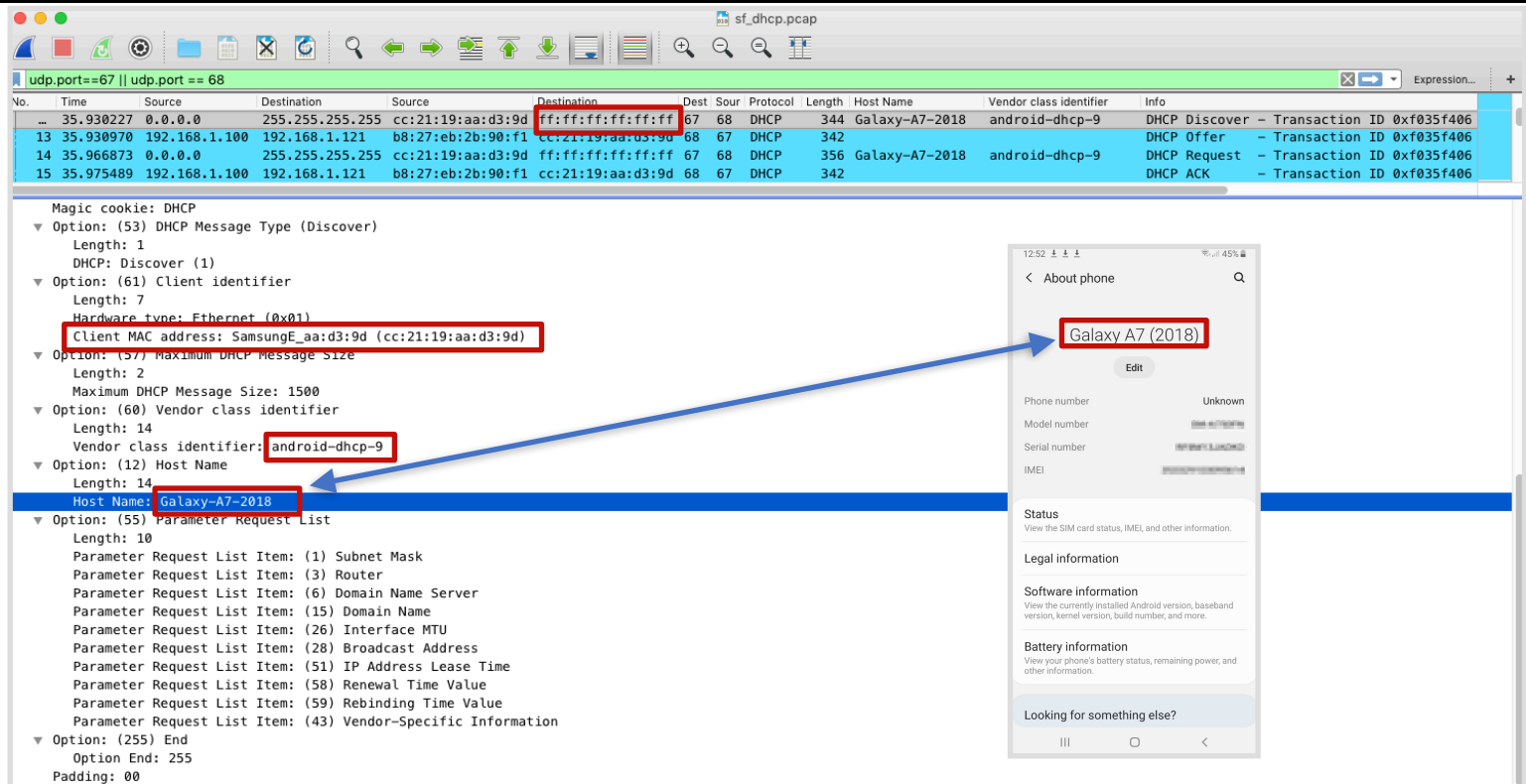

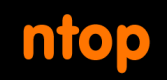

# DHCP Offer: Example

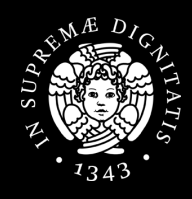

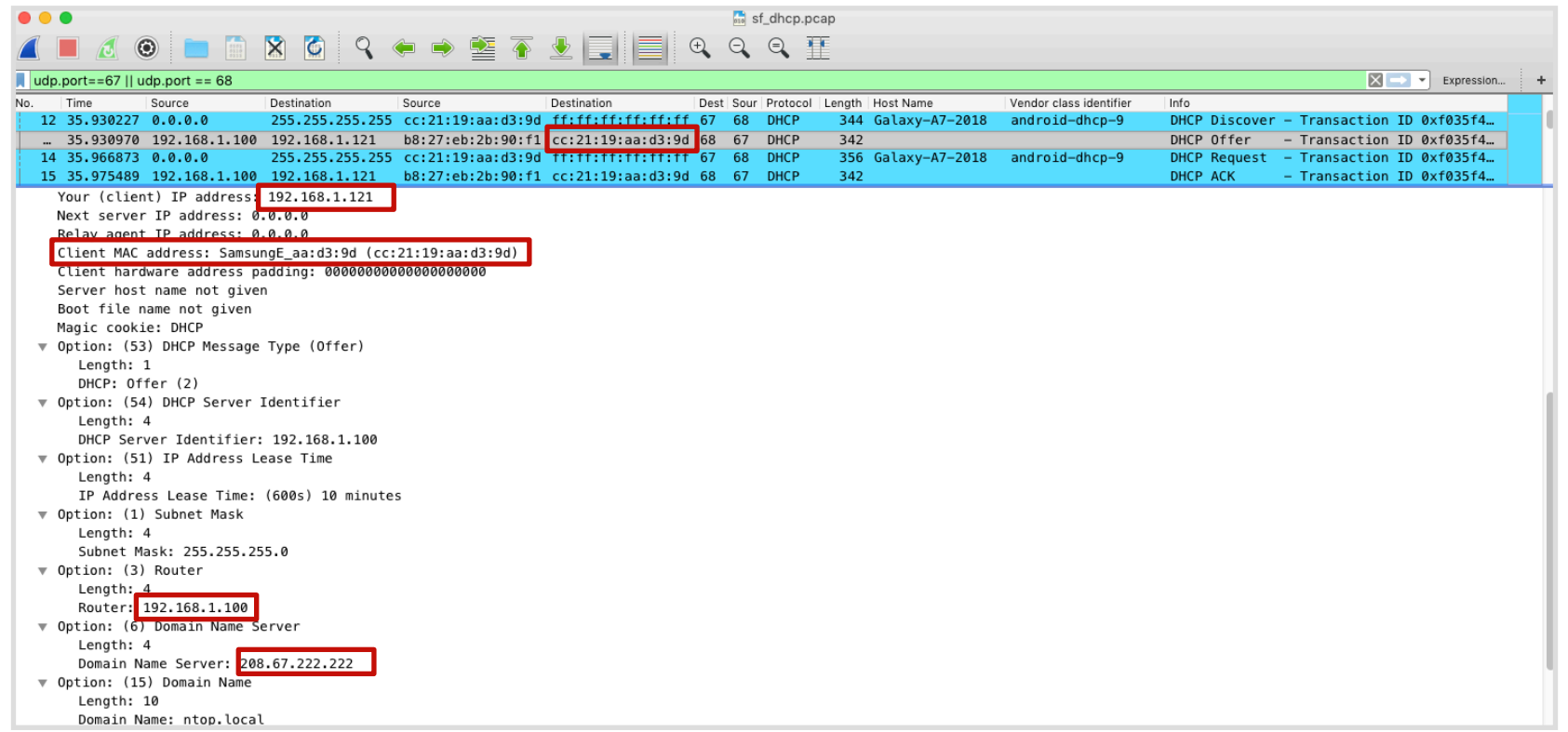

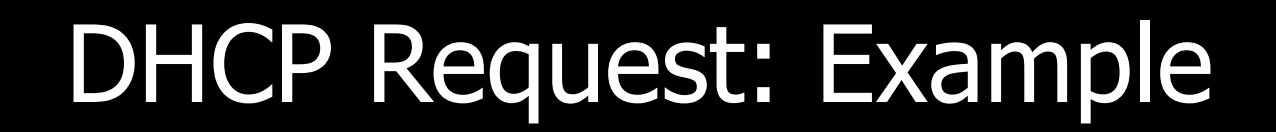

ntop

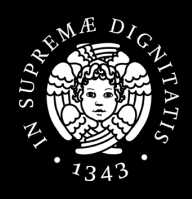

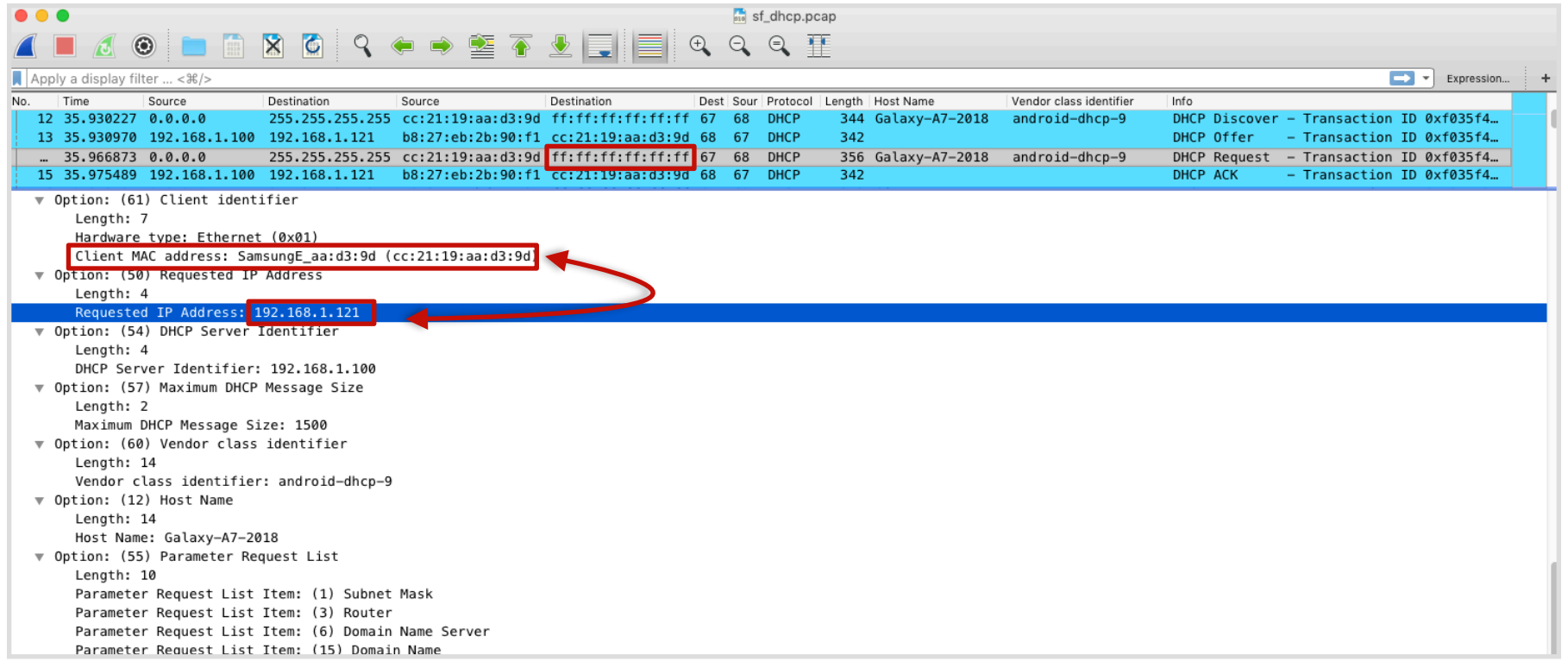
#### ntop Broadcasted DHCP in a Small Network

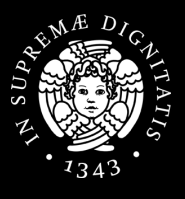

 $\mathbb{R}$  sf dhcp.pcar O O **N O Q C + M T & E E** Q Q Q T

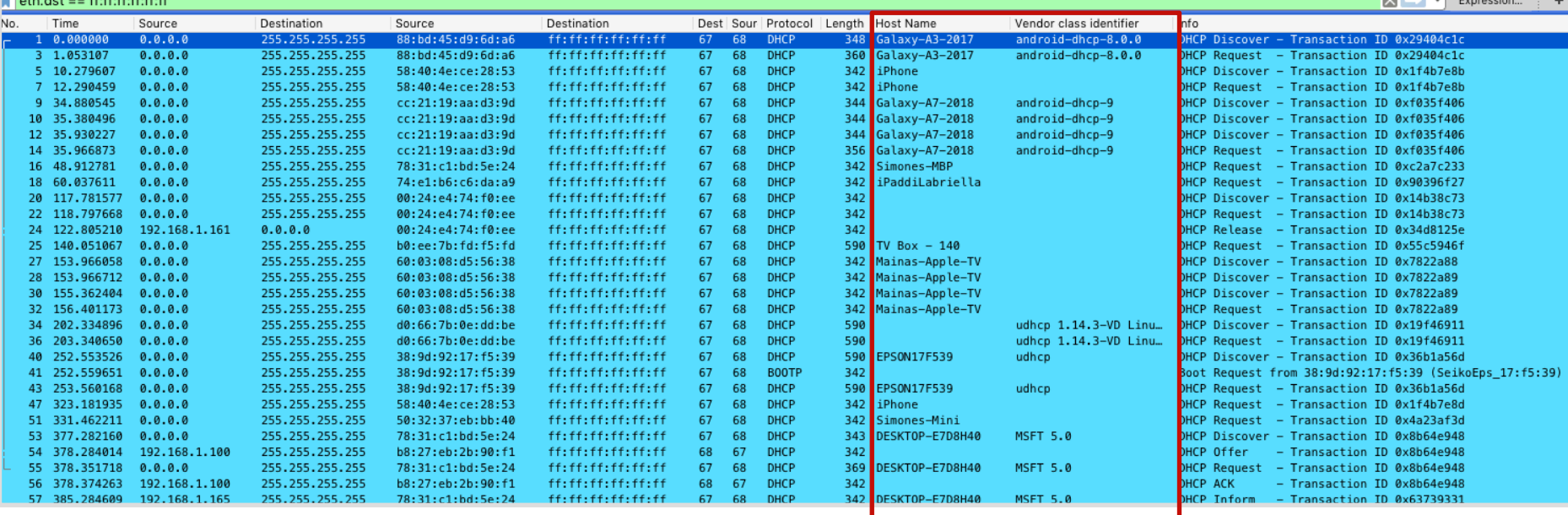

Informazioni in Chiaro su Traffico Criptato • Università di Pisa • 10 Febbraio 2020 • Materiale: https://bit.ly/388ah54

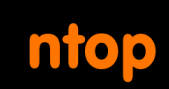

### How to Use DHCP Data: Discovers and Request [1/2]

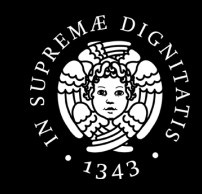

- **DHCP Discovers** and **Requests** are sent in **broadcast**
- Every host on the same subnet sees all the DHCP discovers and requests
- Passively determine
	- All the MAC addresses connected to the network
	- All the host names of all the devices connected to the network
	- Associations between IP and MAC addresses

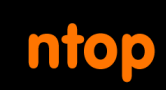

#### How to Use DHCP Data: Discovers and Request [2/2]

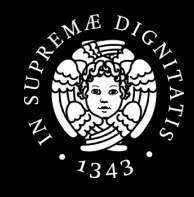

- Host Name / MAC address
	- Associate devices to people (Simones-Mini: the Mac Mini of Simone)
	- Determine device types (Galaxy A7)
- Vendor class identifier
	- Determine the DHCP client and, thus, the operating system

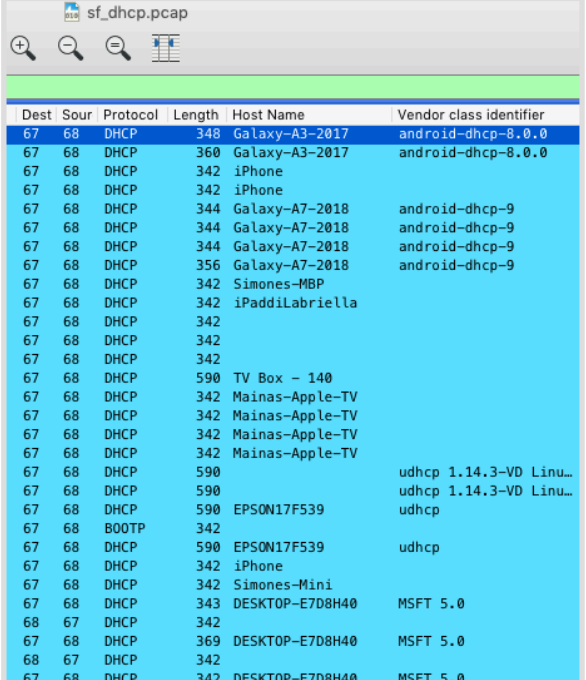

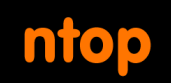

#### How to Use DHCP Data: Fingerprinting

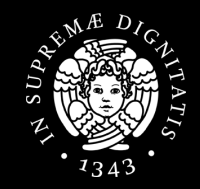

#### • **Fingerprinting** to guess the OS

• The order in which the DHCP client asks for certain options is relatively unique and identifies the specific operating system version

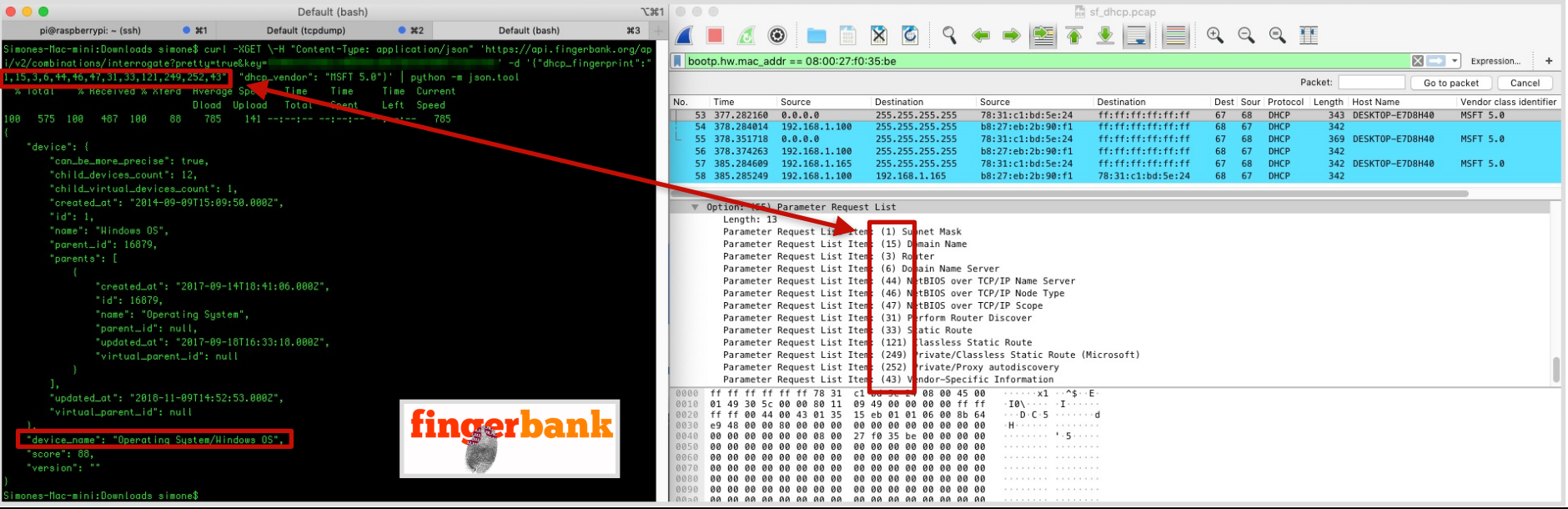

Informazioni in Chiaro su Traffico Criptato • Università di Pisa • 10 Febbraio 2020 • Materiale: https://bit.ly/388ah54

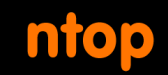

## DHCP: Secure?

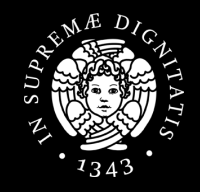

- DHCP **does not include** any mechanism for **authentication**
- Vulnerable to attacks
	- Cannot really trust the response (a 'rouge' DHCP server could respond and tell hosts malicious information such as a DNS server or gateway)
	- Malicious clients can easily exhaust DHCP server resources such as the pool of available IP addresses

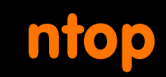

# Take-Home [1/2]

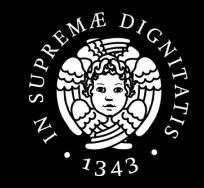

- Facts
	- Cryptographic protocols or protocols that support encryption may carry certain plaintext information
	- Still a great deal of network protocols carry plaintext information
- Plaintext information can expose information about you, your habits, the devices you use, their features and software

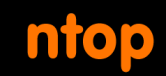

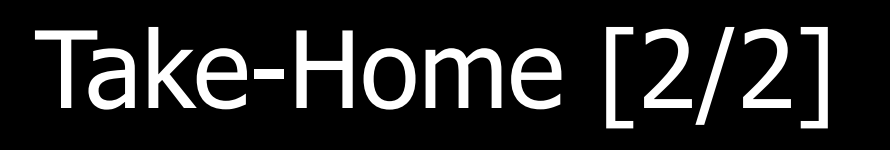

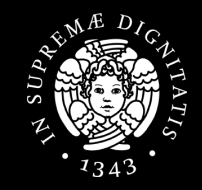

- TLS, DNS, mDNS, DNS-SD, SSDP, DHCP are just a few examples
- Make sure you trust the networks you connect to, and you trust those who connect to your networks
- Remove personal information from your devices (e.g., Simone's MacBook Pro)
- Use of VPN and DoH/DoT at minimum